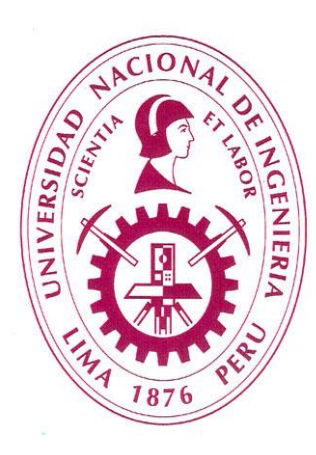

# **Universidad Nacional de Ingeniería Facultad de Ciencias**

# **"OPTIMIZACIÓN EN LA SECUENCIA DE PROCESAMIENTO DE DATOS SÍSMICOS MARINOS"**

**Por: Pablo Eduardo Jiménez Coral Asesor: Dr. Carlos Javier Solano Salinas**

# **ADQUISICIÓN SÍSMICA MARINA**

La adquisición de datos sísmicos en el subsuelo marino se basa en la reflexión y refracción de ondas longitudinales emitidas por una fuente.

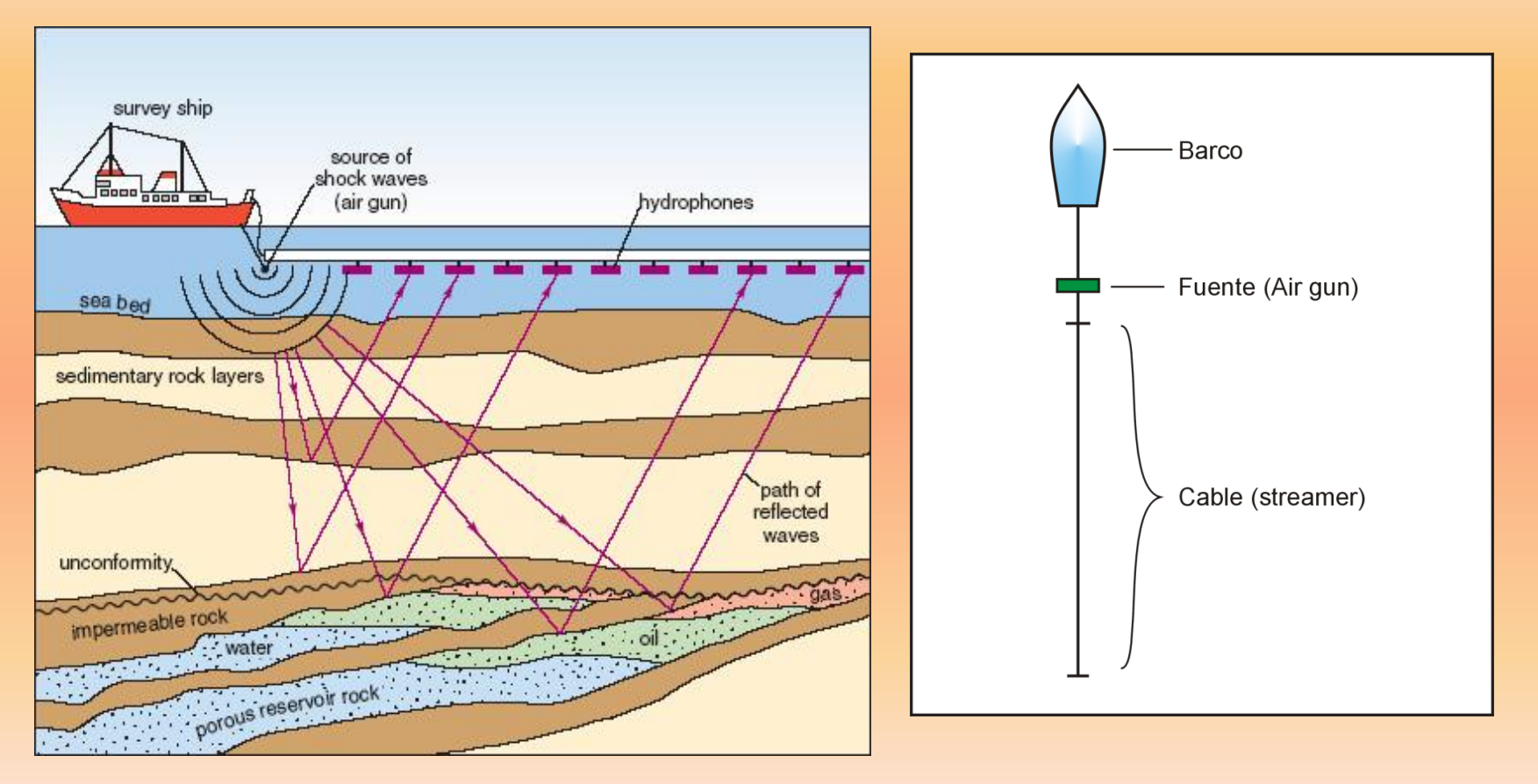

# Traza Sísmica

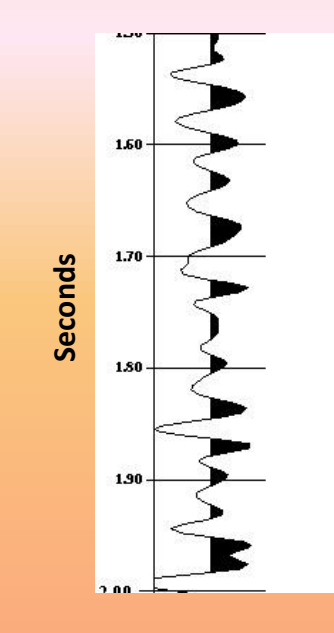

• Una traza sísmica es un registro de amplitudes vs tiempos de arribo ( tiempo doble)

• Cada amplitud representa una interface entre 2 capas del subsuelo.

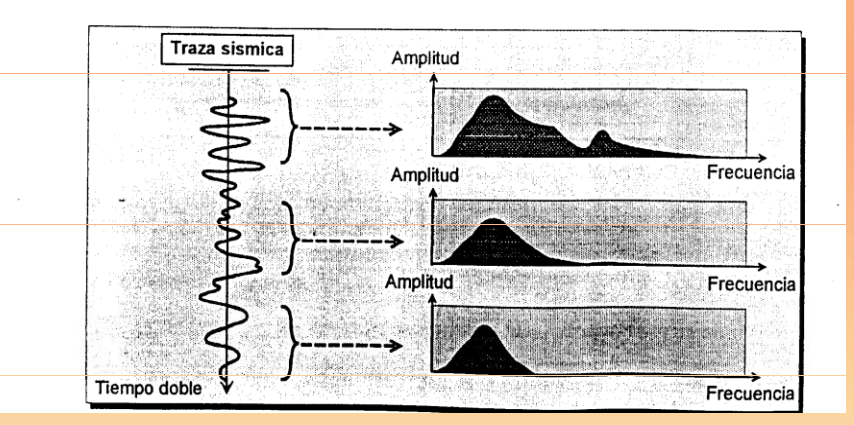

El rango de frecuencias de interés para la sísmica es aproximadamente de 10 Hz a 70 Hz

# Agrupación de Trazas Sísmicas

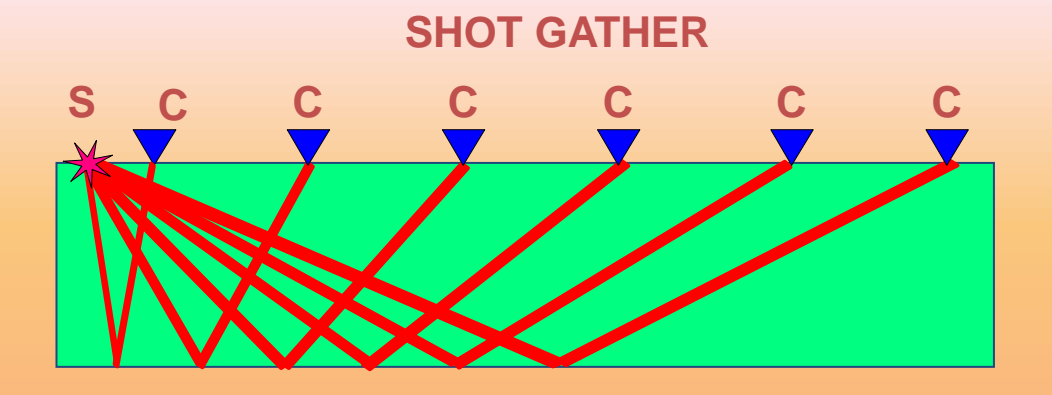

En un shot gather, se agrupan las trazas registradas para un mismo disparo.

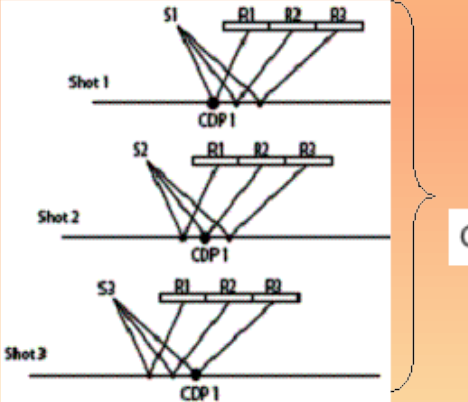

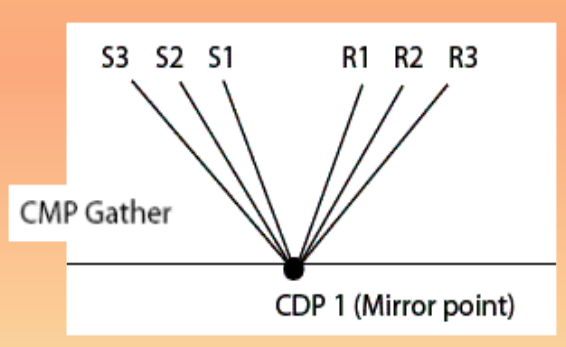

En un CMP gather, se agrupan las trazas provenientes de un punto común.

En realidad el subsuelo marino consta de varias capas en cuyas interfaces las ondas se reflejan y refractan siguiendo la ley de Snell.

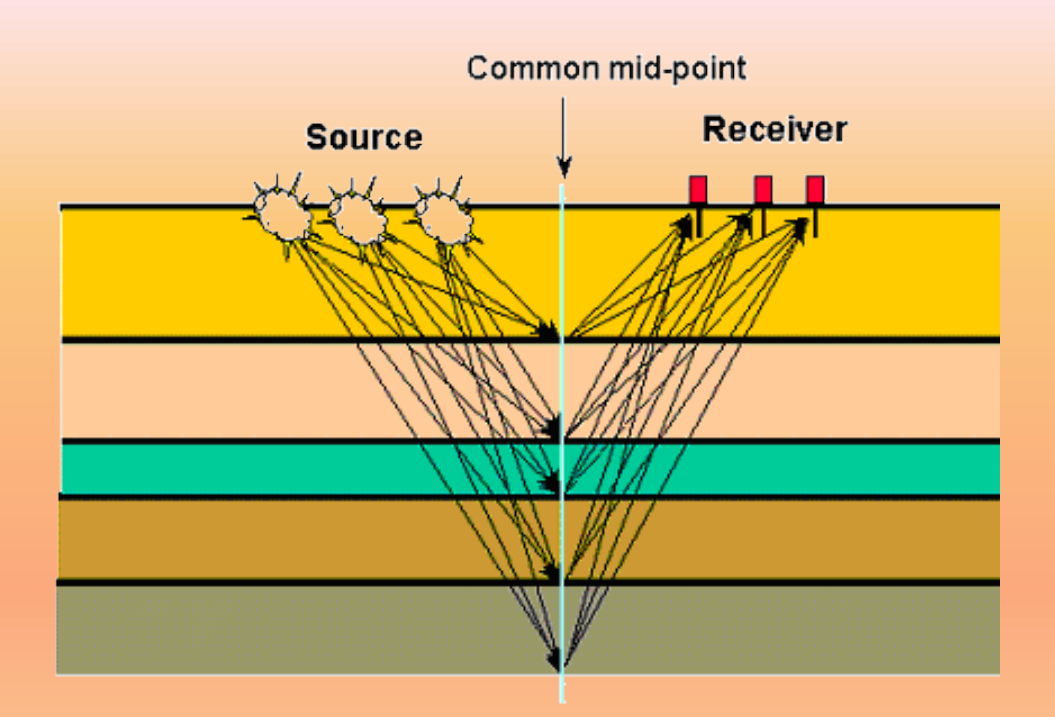

Cada capa del subsuelo marino está constituida por un tipo de roca en donde la onda penetrante adquiere una velocidad característica del medio

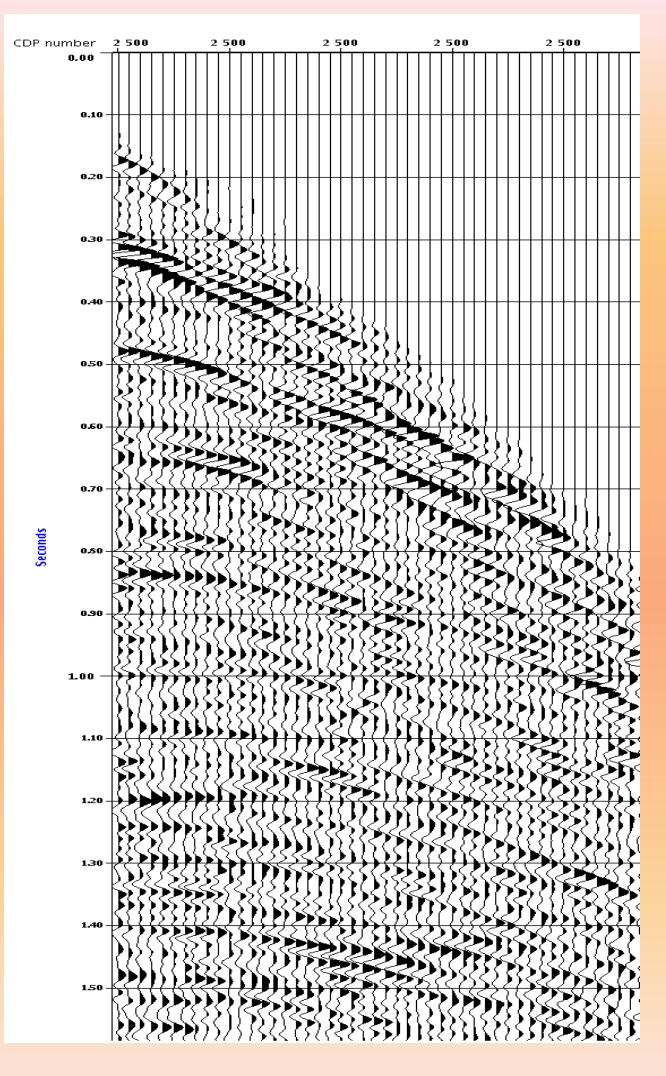

# Ruido Coherente

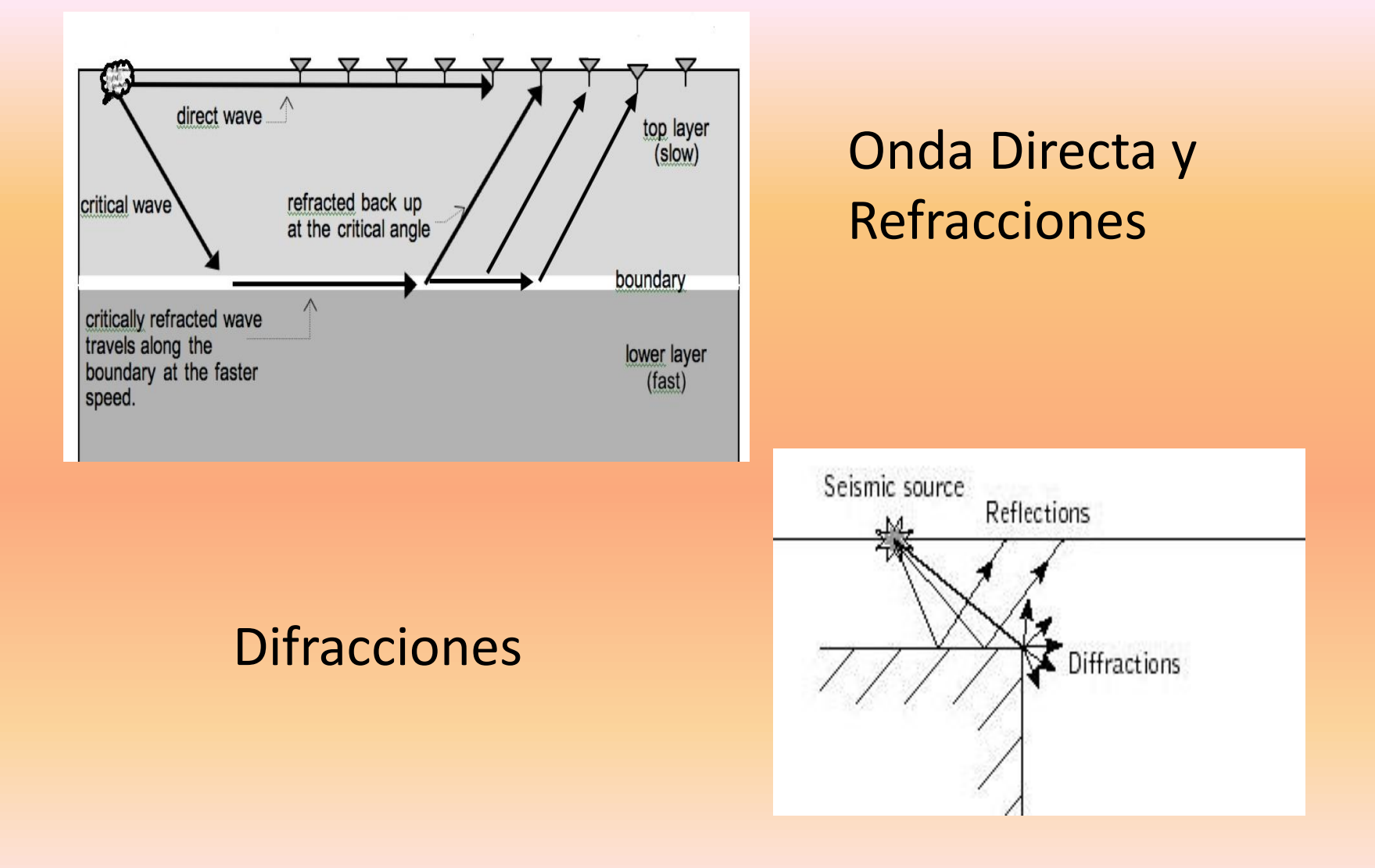

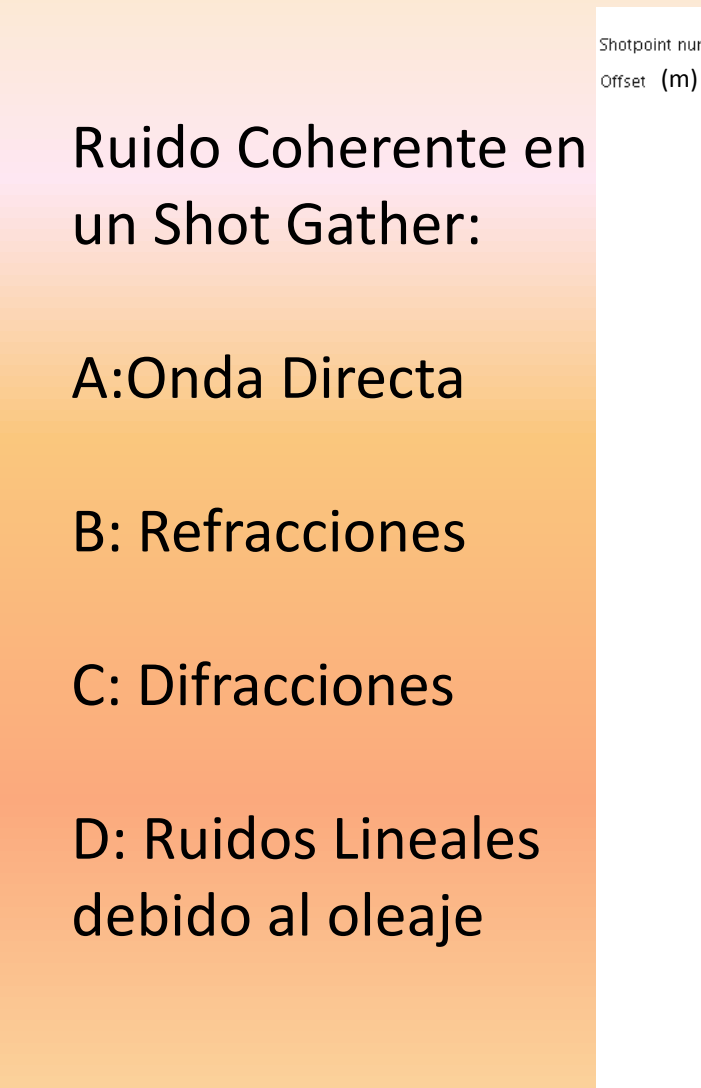

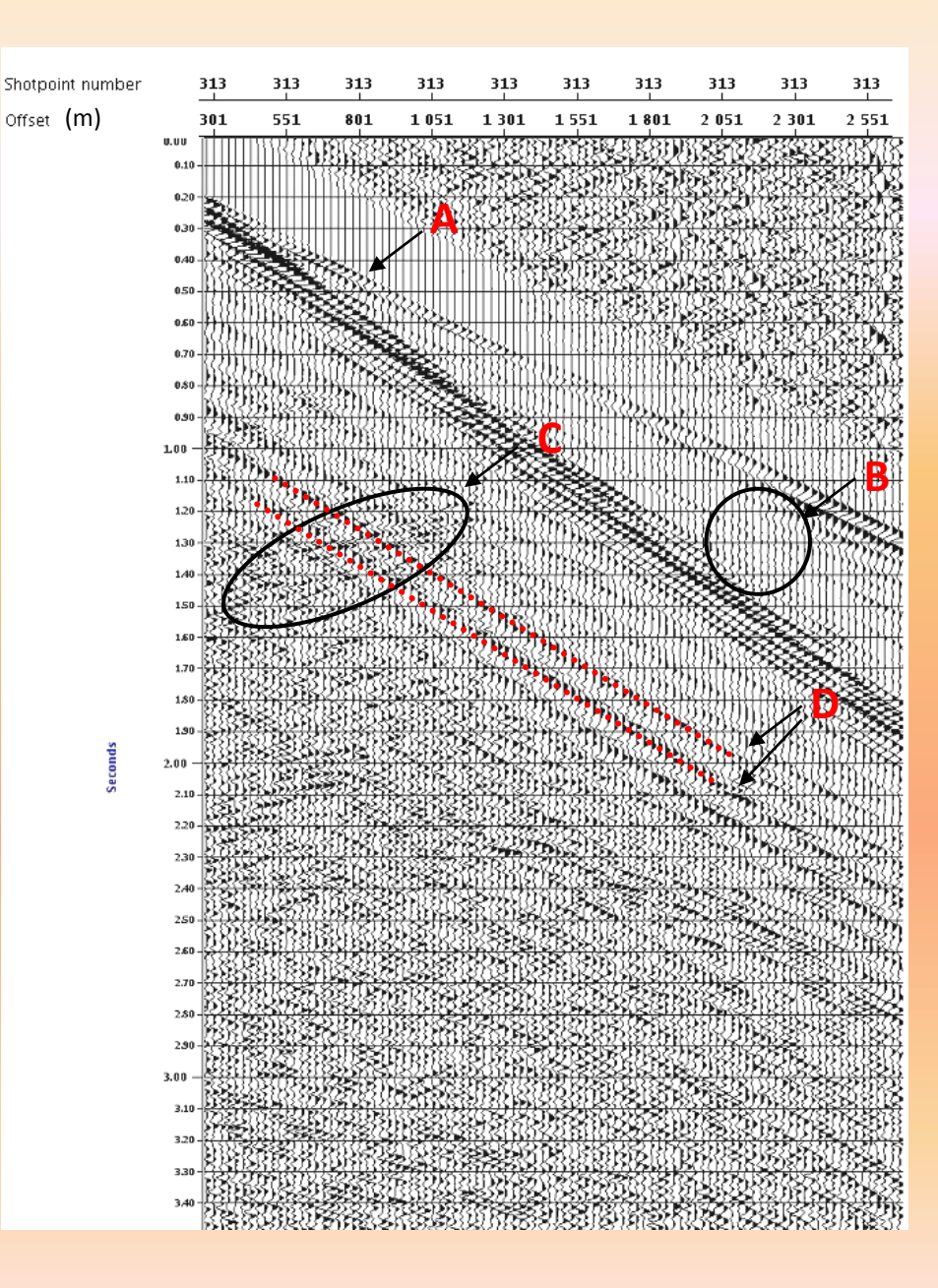

# Reflexiones Múltiples

Se generan cuando la onda emitida por la fuente se refleja más de una vez en las interfaces del subsuelo marino.

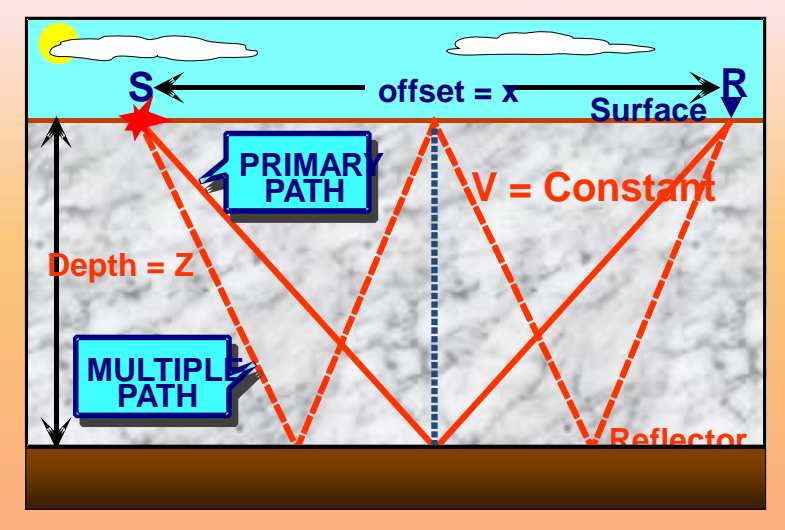

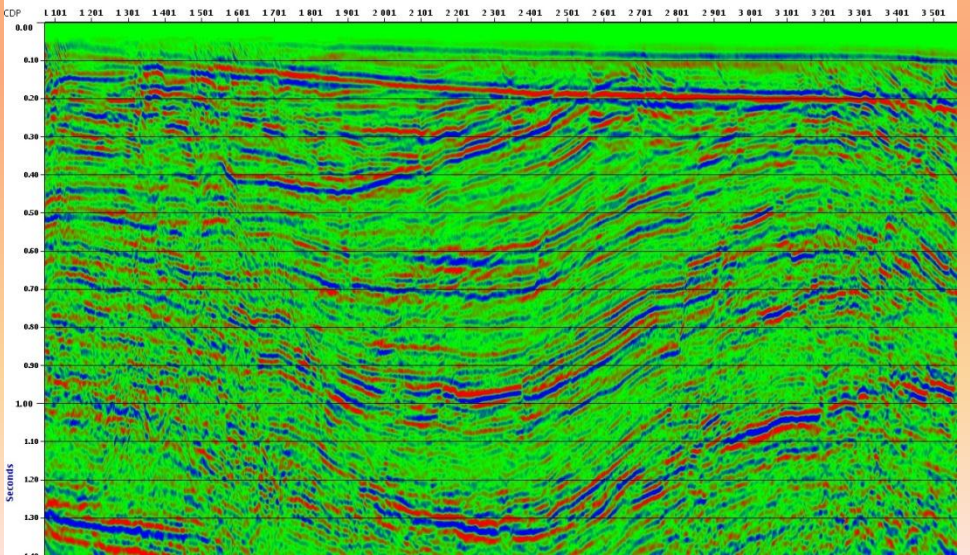

Reflexión Múltiple del fondo marino

# **PROCESAMIENTO SÍSMICO MARINO**

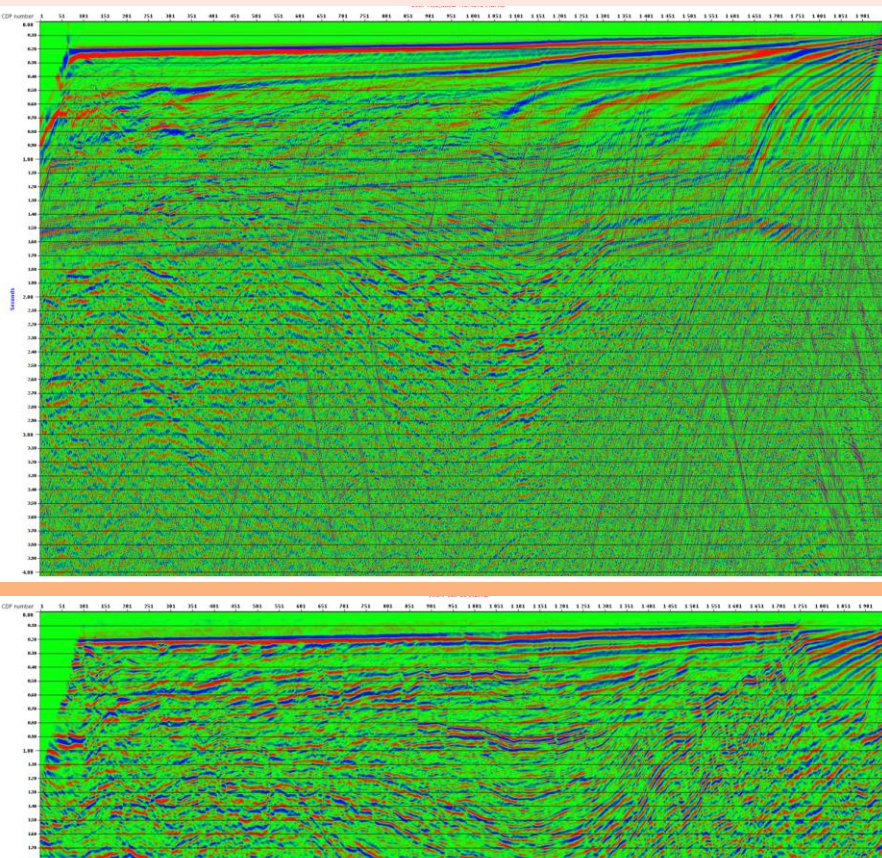

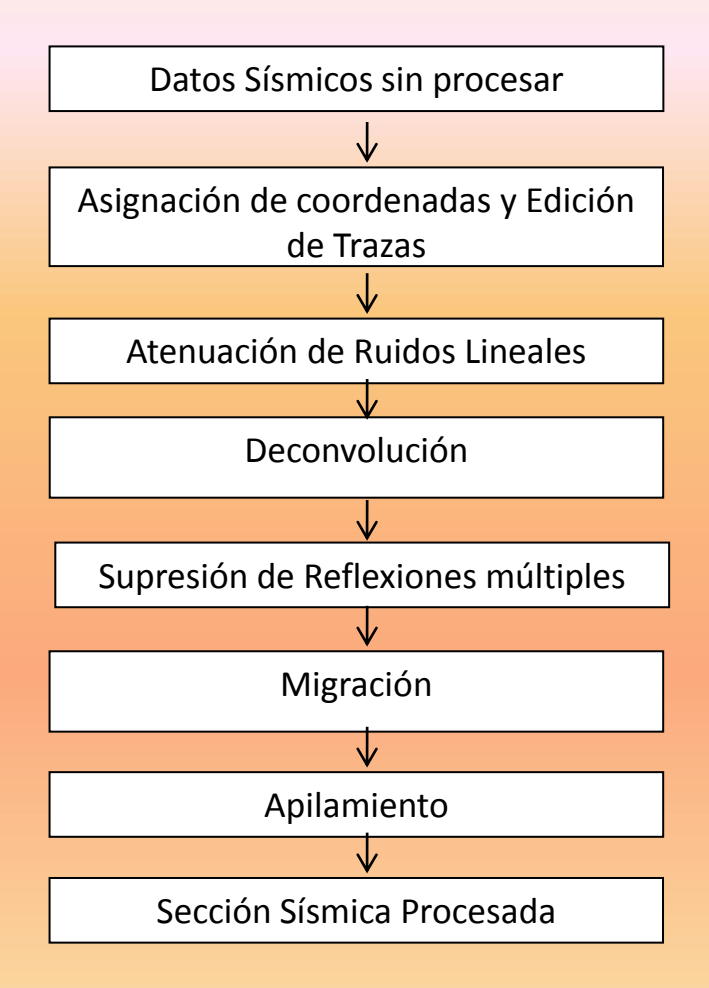

#### Transformada Slant - Stack

La transformada Slant Stack consiste en la suma de amplitudes a través de rectas en el espacio (t-x), la suma sobre cada una de estas rectas se muestra como una sola amplitud en el espacio  $\tau - p$ 

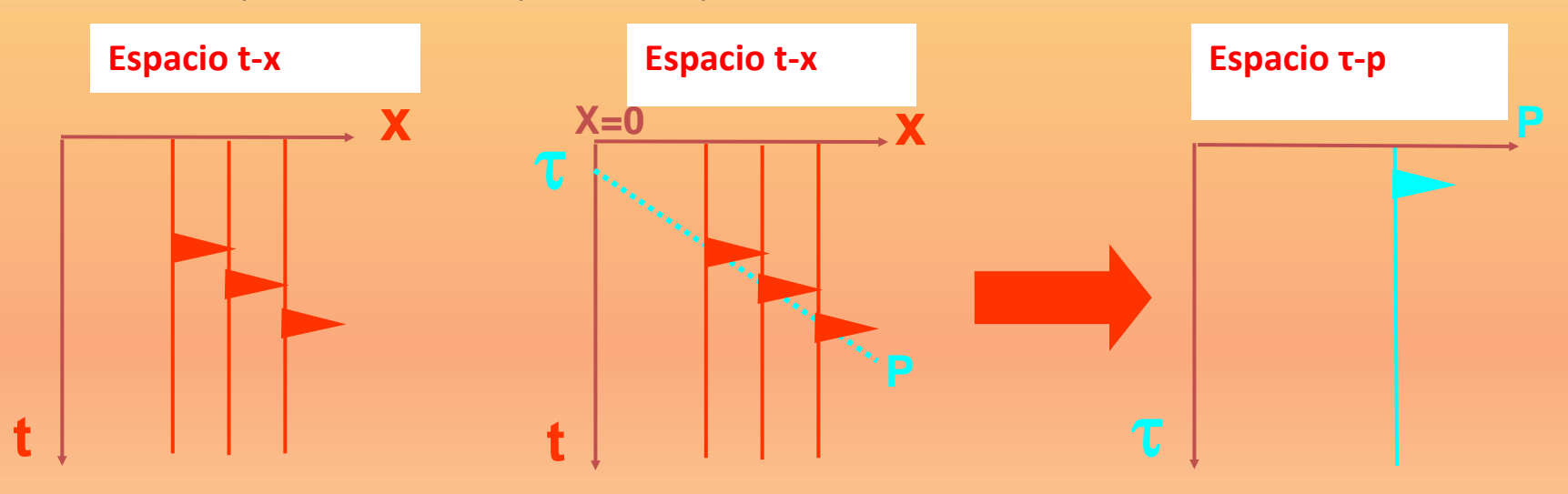

τ = Intercepto de la recta con el eje del tiempo (s). P=Inversa de la Velocidad (s/m)

## Transformada Slant - Stack

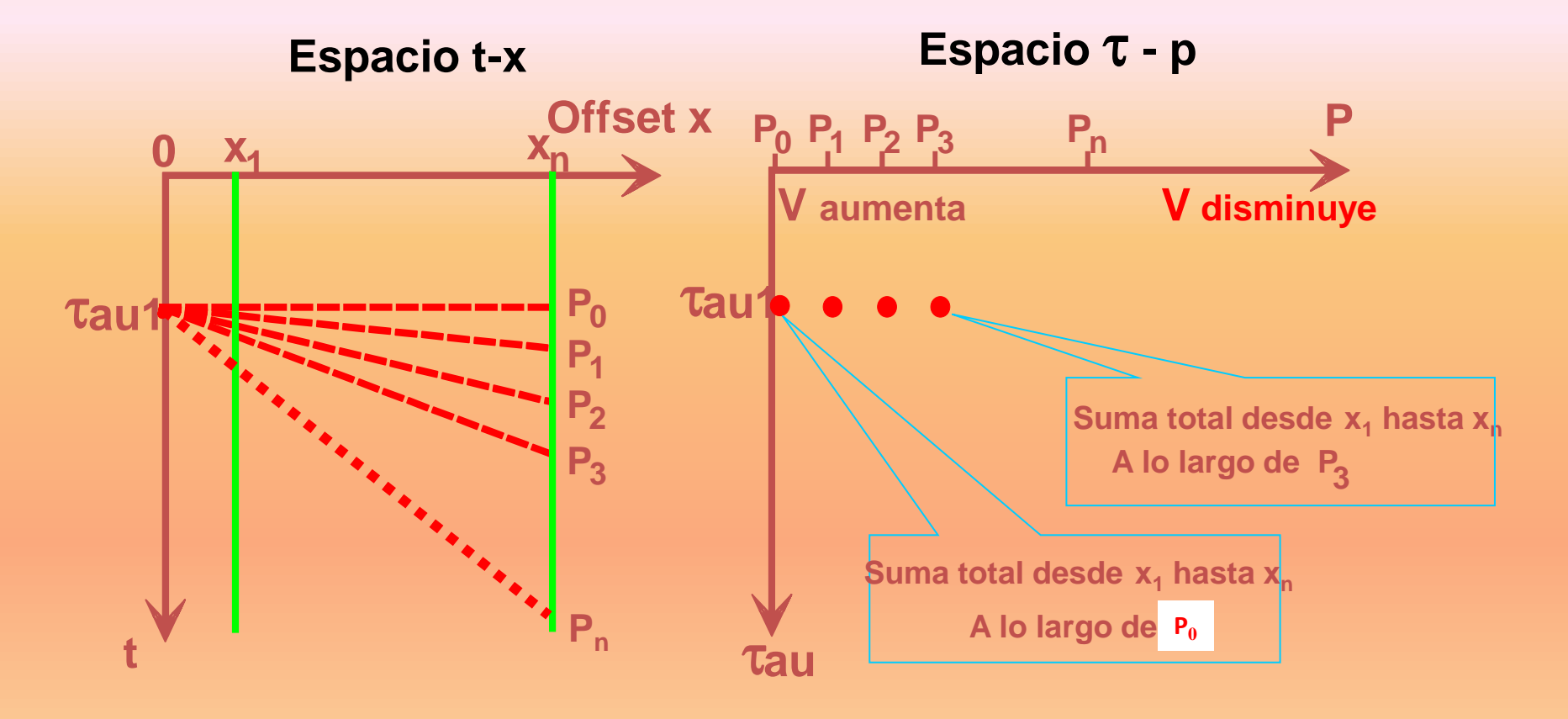

# Velocidades en el Procesamiento Sísmico

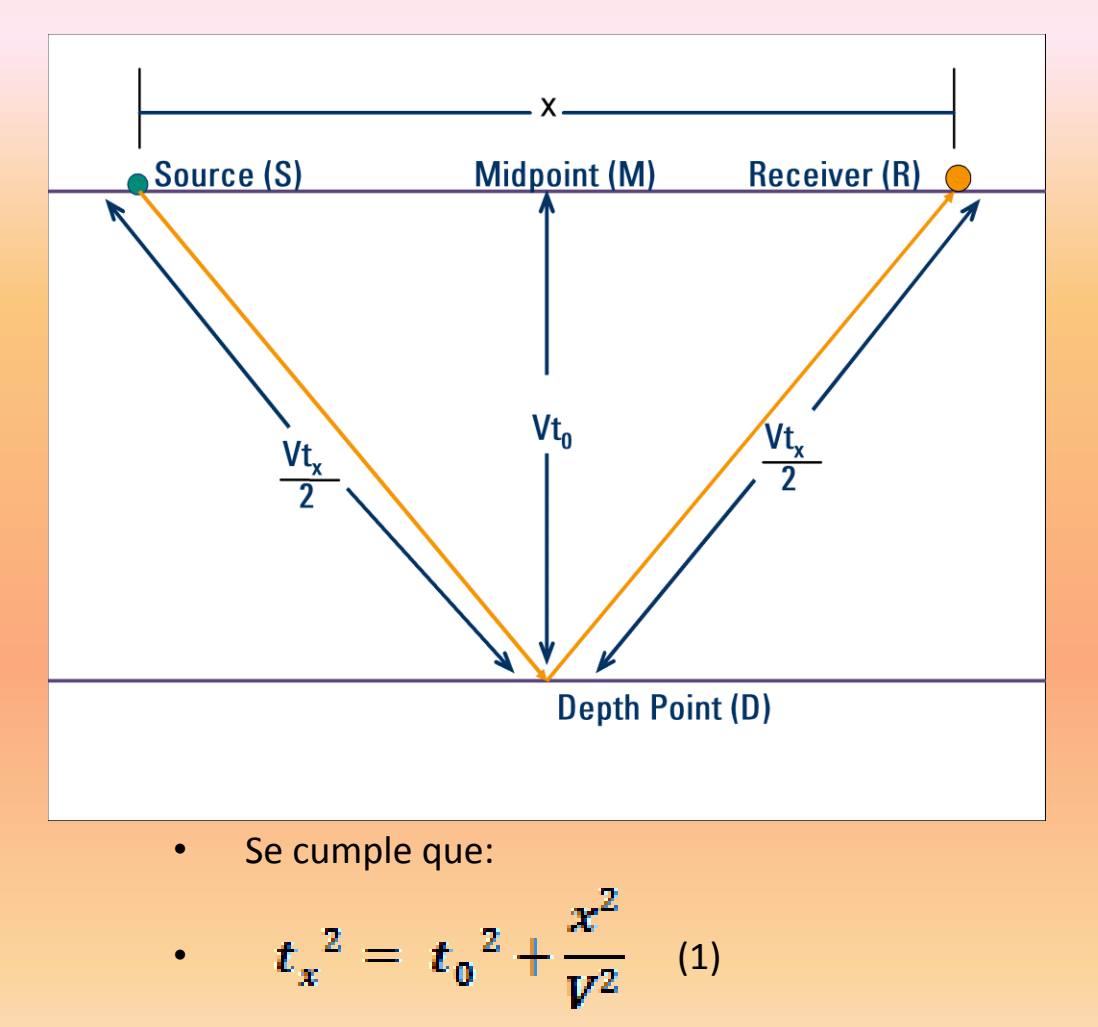

• Si los pares (t,x) pertenecen a un CMP gather luego:

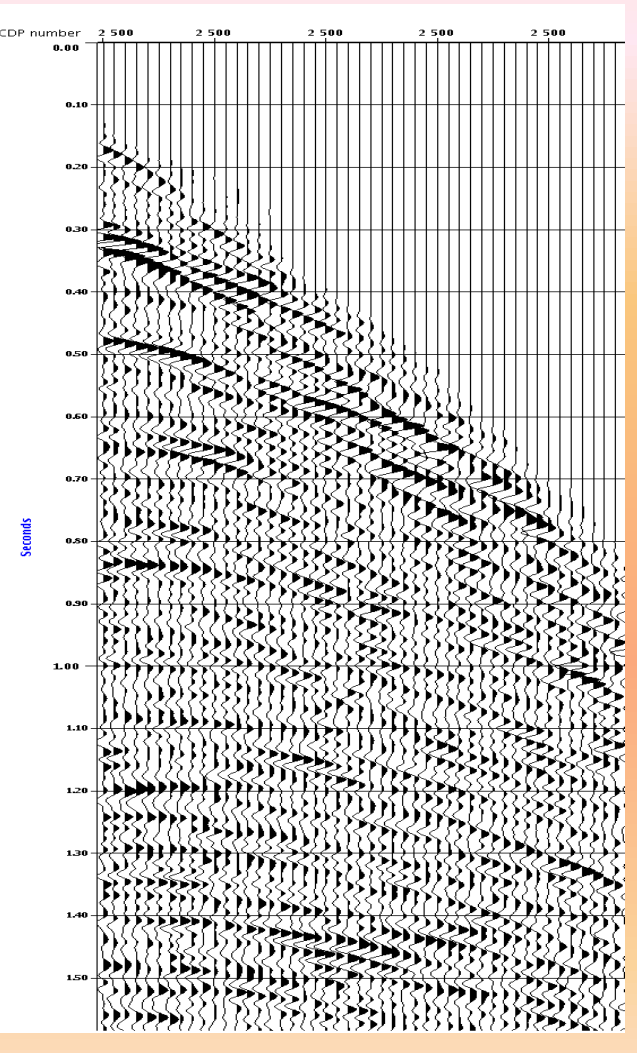

 $V=V<sub>NMO</sub>$ 

# Corrección NMO

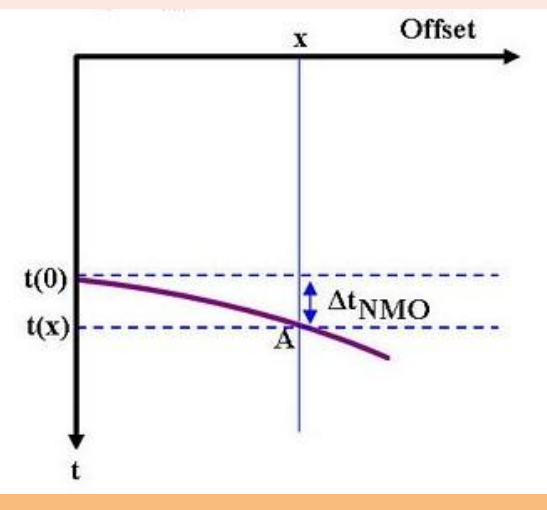

• La corrección NMO horizontaliza cada reflector, hallando t<sub>o</sub> y  $V_{NMO}$  para cada reflector y luego el moveout  $\Delta t$ <sub>NMO</sub>= $t_x$ - $t_0$ 

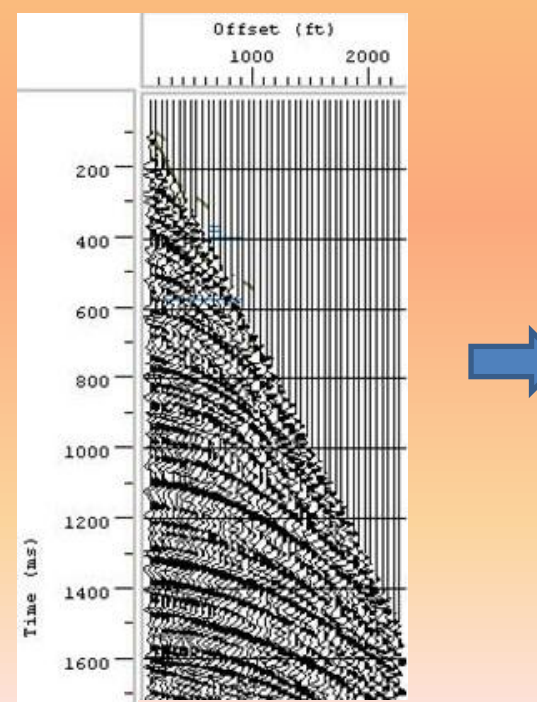

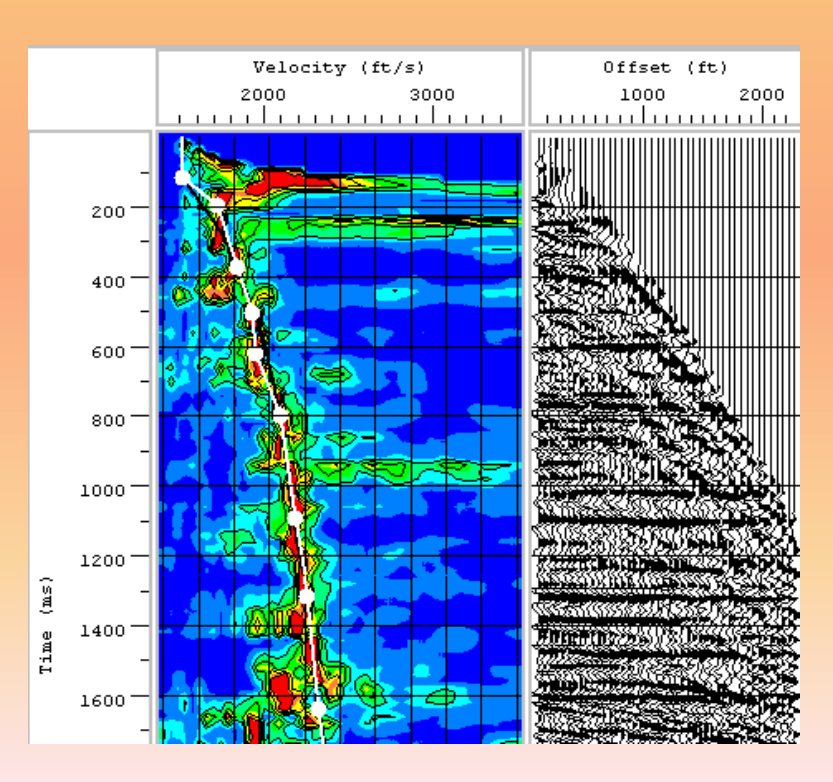

# Apilamiento de trazas: "Stacking"

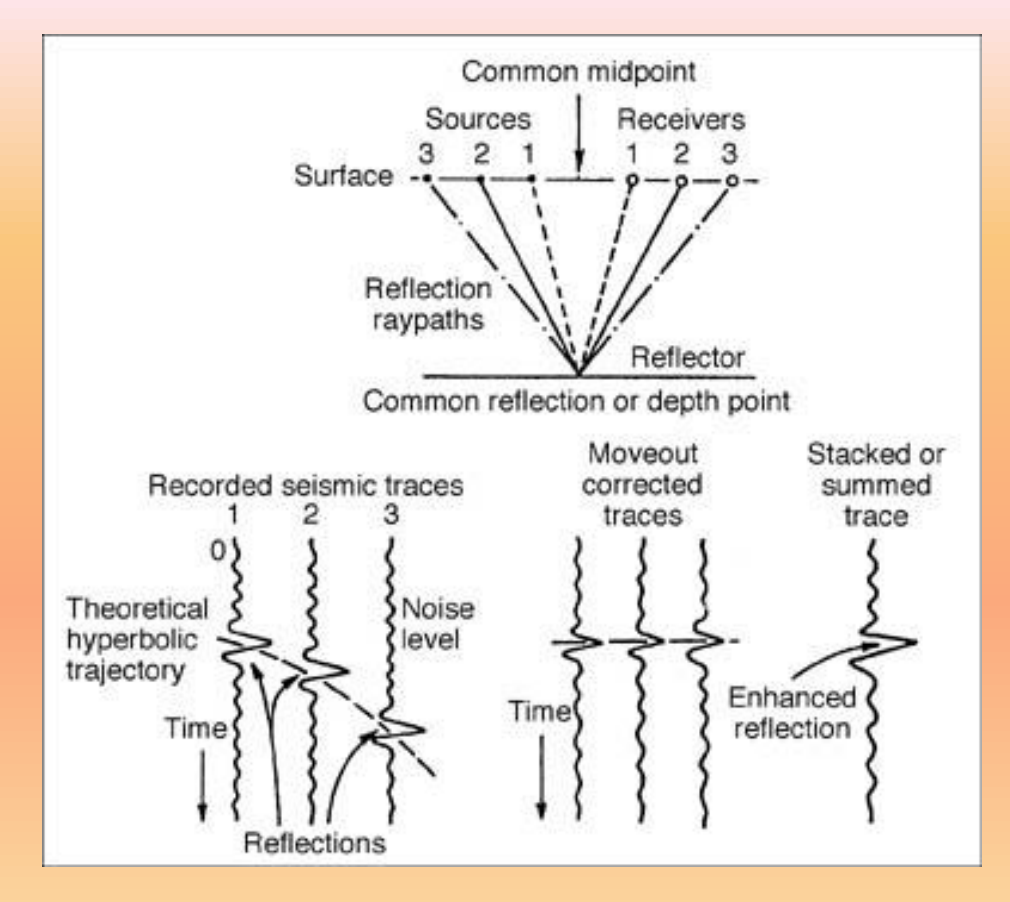

El objetivo de la corrección NMO es el de luego apilar las trazas con dicha corrección; es decir, sumar todas las trazas en un CMP gather y así obtener una traza representativa por CMP .

# Apilamiento de trazas: "Stacking"

#### Finalmente las trazas obtenidas después del apilamiento son agrupadas obteniéndose así una sección apilada.

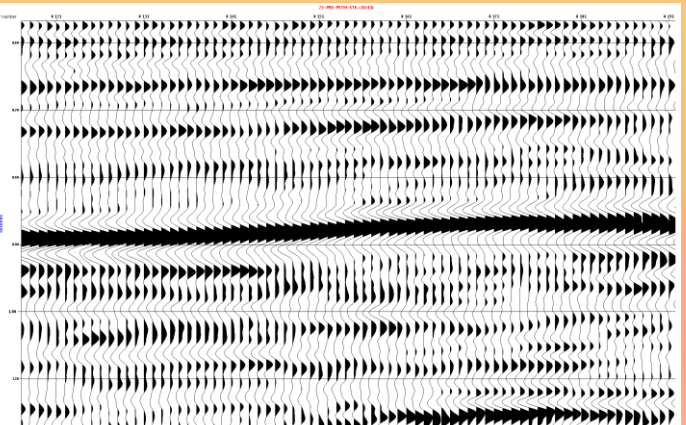

**Time (ms)**

**CMP**

# Supresión de Reflexiones Múltiples

Para poder suprimir las múltiples, tomamos en cuenta de la diferencia de velocidad que un reflector y una reflexión múltiple poseen.

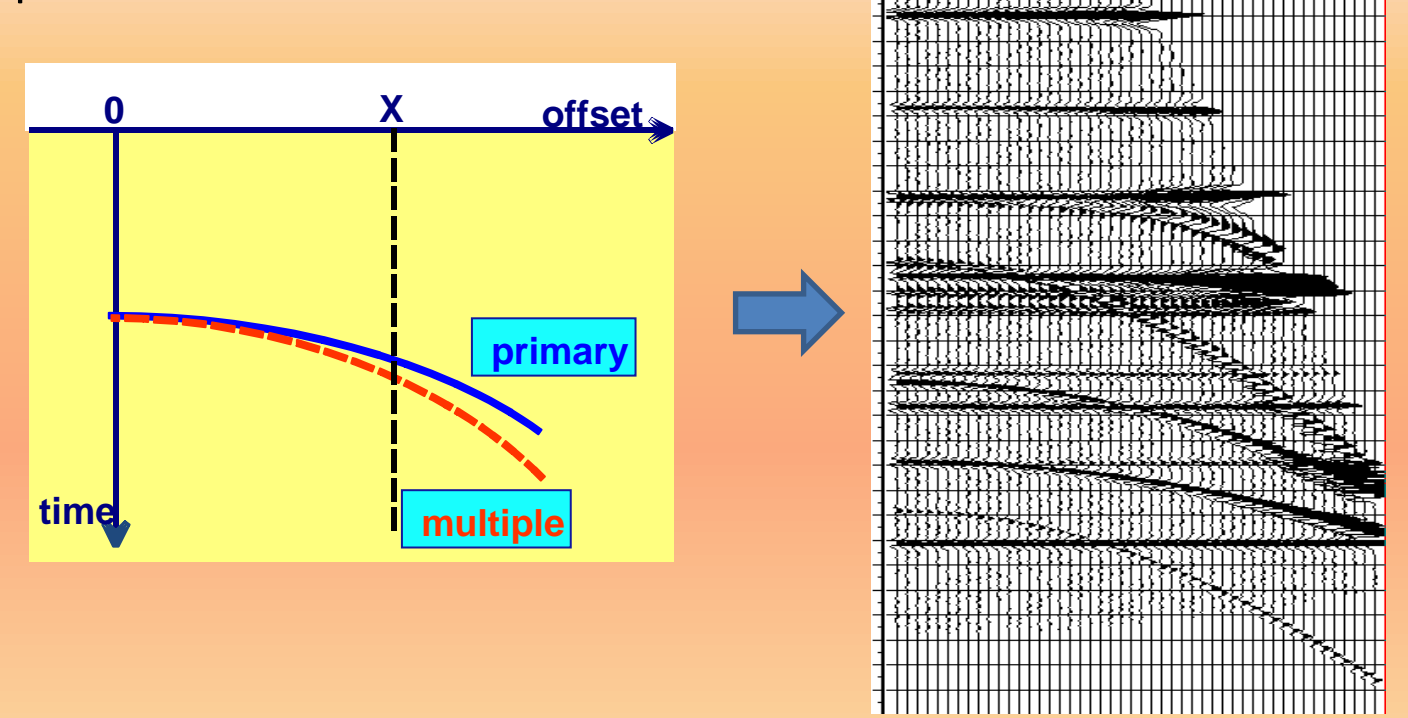

Al aplicar la corrección NMO , las múltiples adquieren aproximadamente la forma de una parábola.

## Supresión de Reflexiones Múltiples Transformada Parabólica de Radón

**p** A diferencia de la transformada Slant Stack, esta vez se suman amplitudes a lo largo de Parábolas.

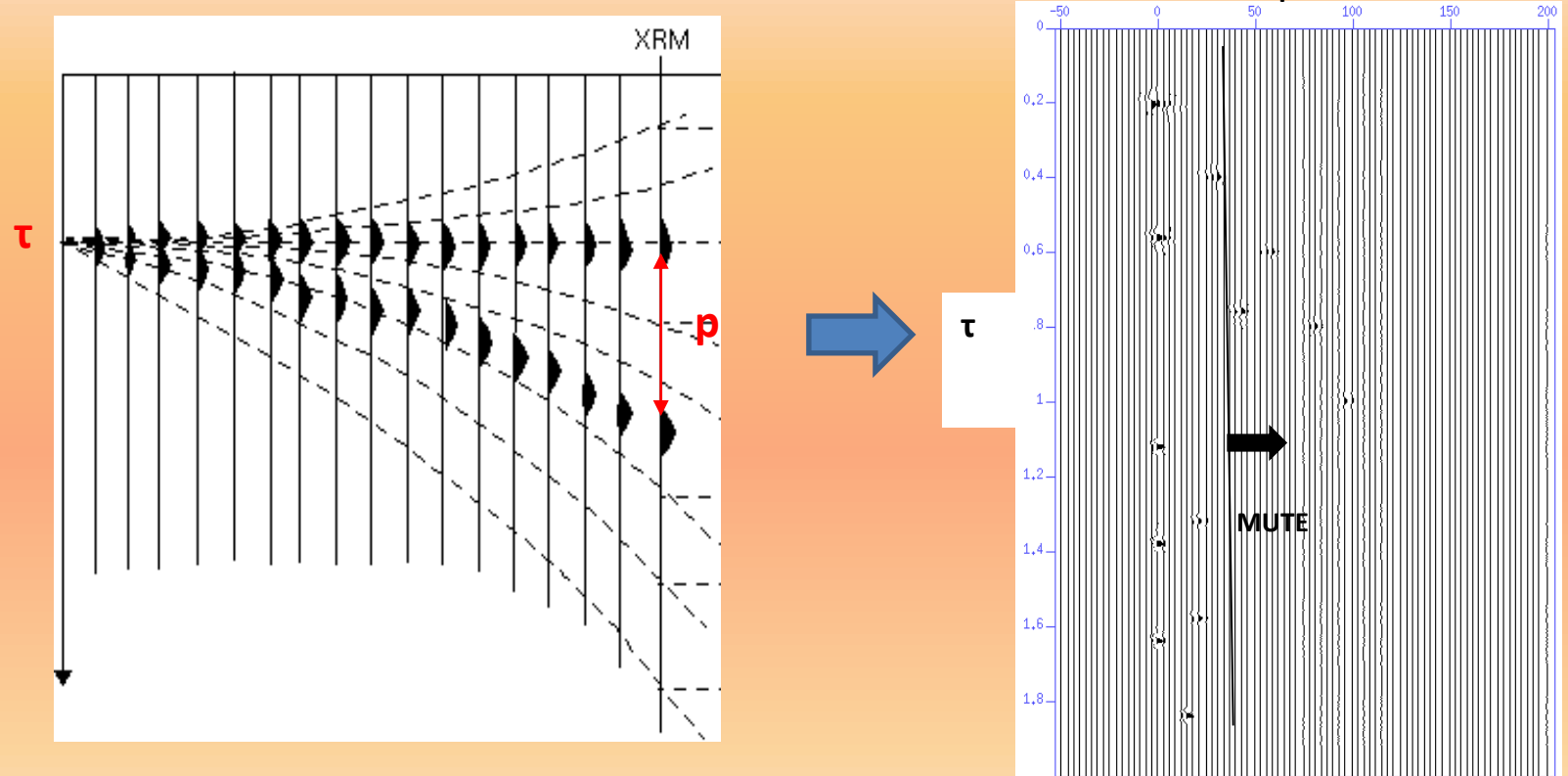

τ: Intersección de la parábola con el eje del tiempo. p: Moveout de la reflexión múltiple

# **SOFTWARE DE PROCESAMIENTO GEOCLUSTER: Modulo RAMUR**

#### Atenuación de Ruidos Lineales

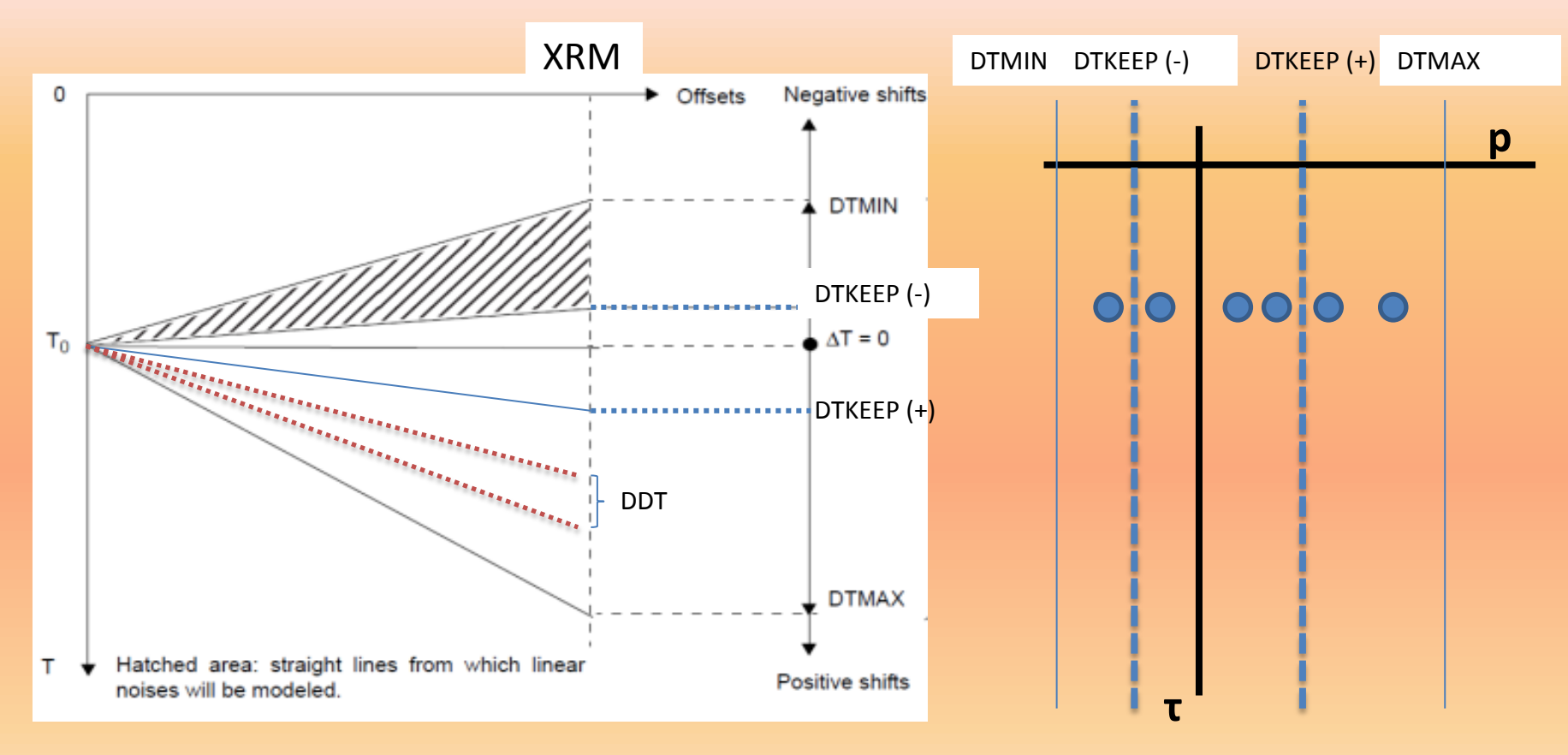

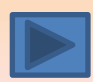

# **SOFTWARE DE PROCESAMIENTO GEOCLUSTER: Modulo RAMUR**

#### Supresión de Reflexiones Múltiples

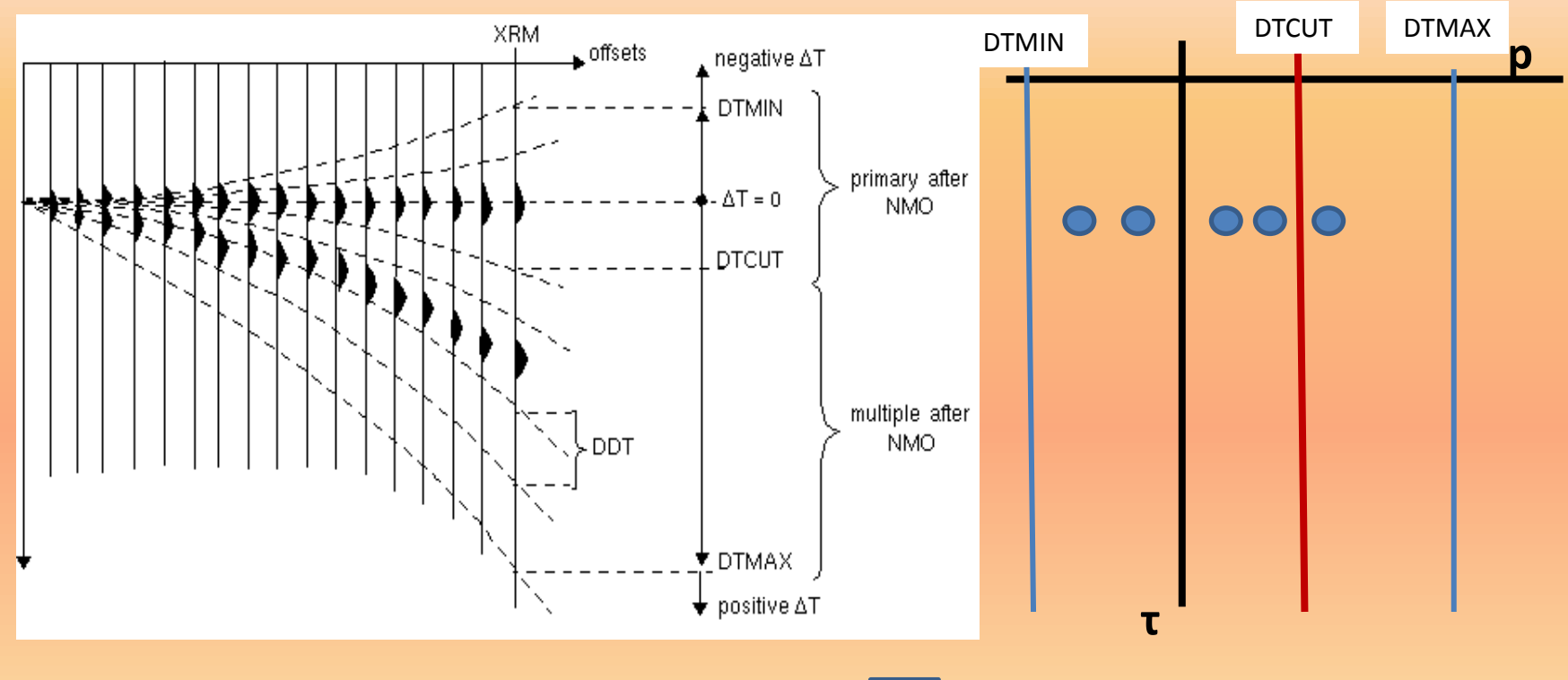

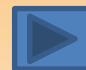

#### **ATENUACIÓN DE RUIDOS LINEALES EN EL ESPACIO τ-p : PROCEDIMIENTO EXPERIMENTAL**

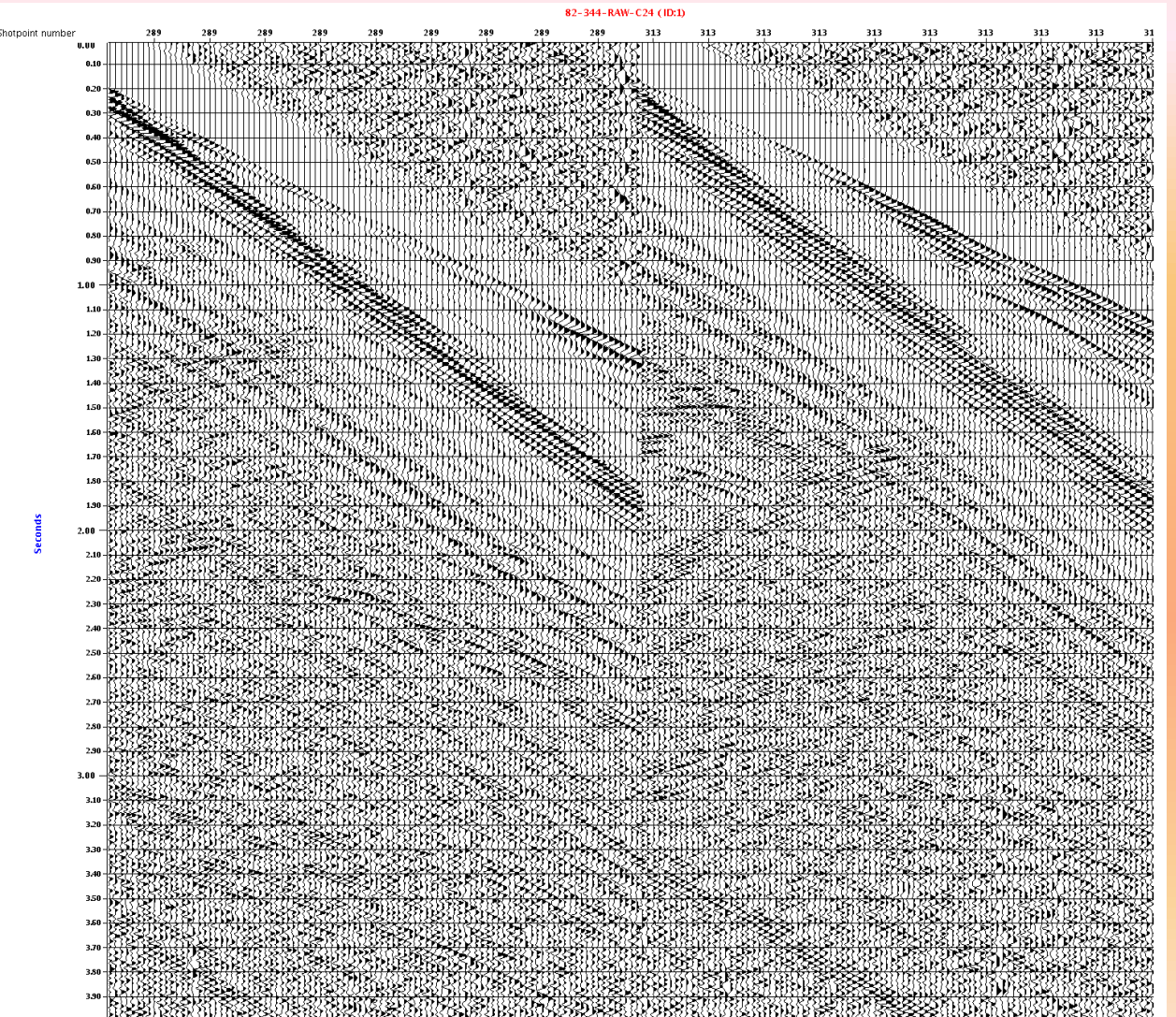

• Shot gathers de una línea sísmica muestreados a 4ms, cuentan con 96 canales y una longitud de traza de 6s.

•A estos gathers se le aplicó una ganancia automática y un filtro pasa-banda de 6-8-45-70 Hz para una mejor visualización.

#### Mute de las Refracciones y onda directa

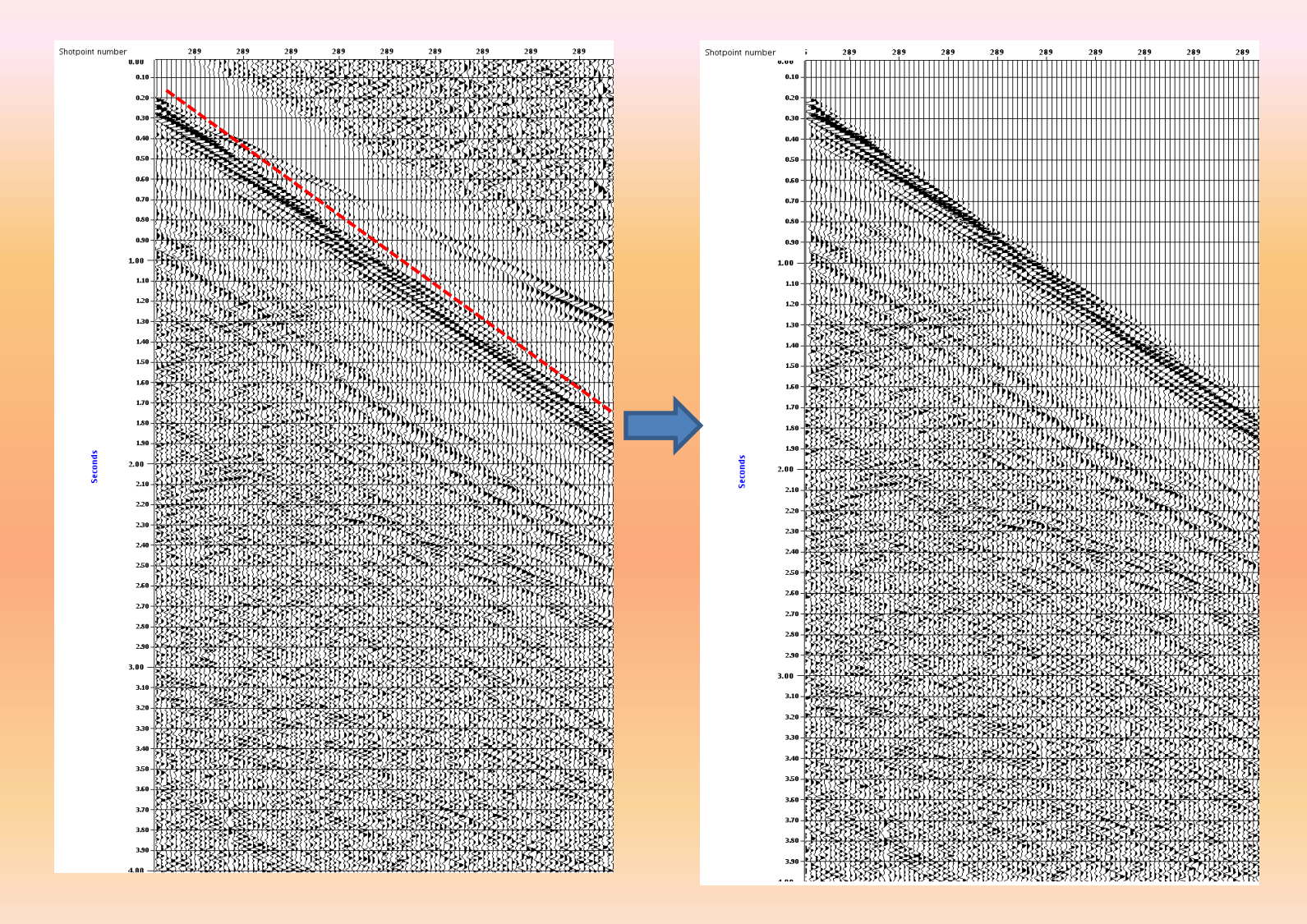

#### Cálculo de las velocidades de los ruidos lineales

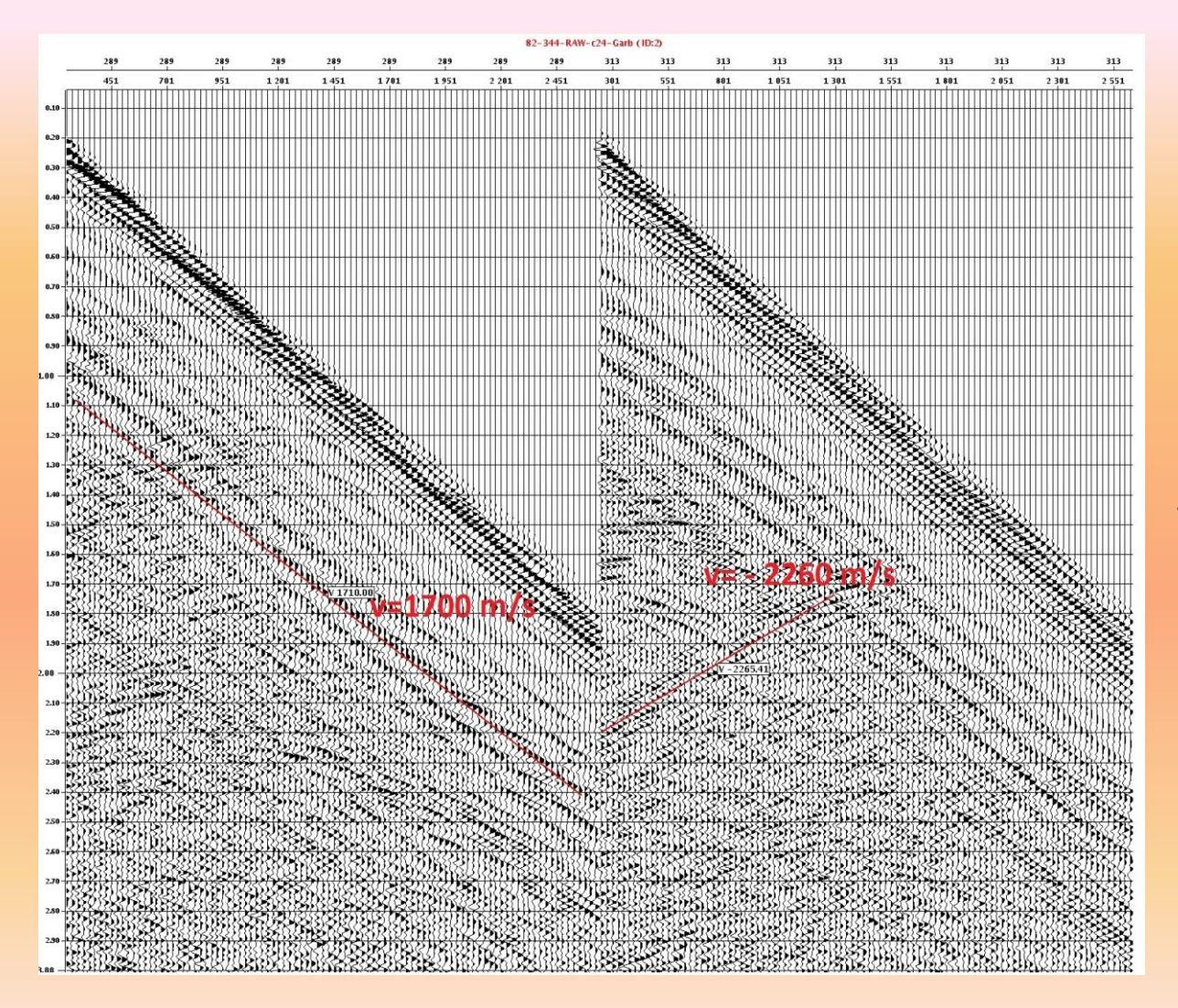

El cálculo se hizo con el objetivo de hallar los valores de DTKEEP (±)

#### Elección de los parámetros del módulo RAMUR

- XRM= 1300 m (mitad del streamer)
- Valores umbrales de DTKEEP (±):

$$
DTKEEP(+) = \frac{1300 \ m}{1700 \ m/s} \cong 765 \ ms
$$
  

$$
DTKEEP(-) = \frac{1300 \ m}{-2260 \ m/s} \cong -575 \ ms
$$

- DTKEEP (+)= 660 ms y DTKEEP (-)=-460 ms
- DTMIN= -2000 ms ,DTMAX= 2000 ms, DDT =20 ms
- NCT = 400 ms, TAPT=100 ms; NCX=20, TAPX=5

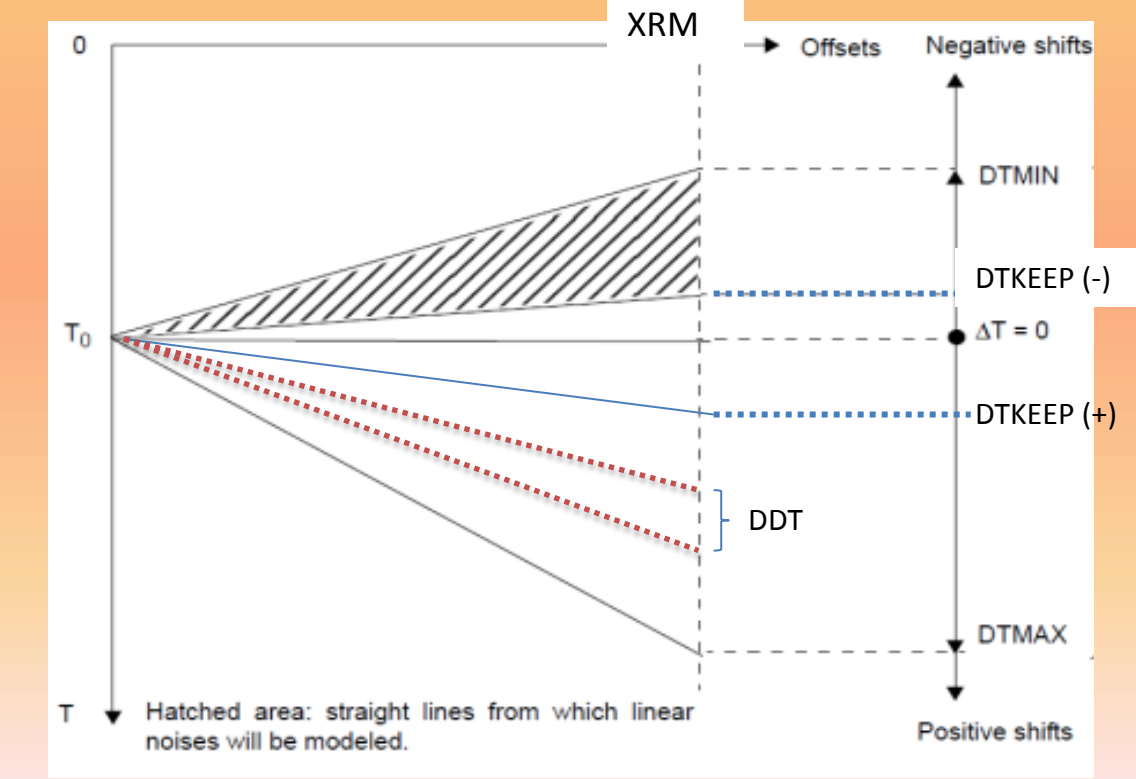

#### Atenuación de Ruidos Lineales: Resultado parcial en los gathers

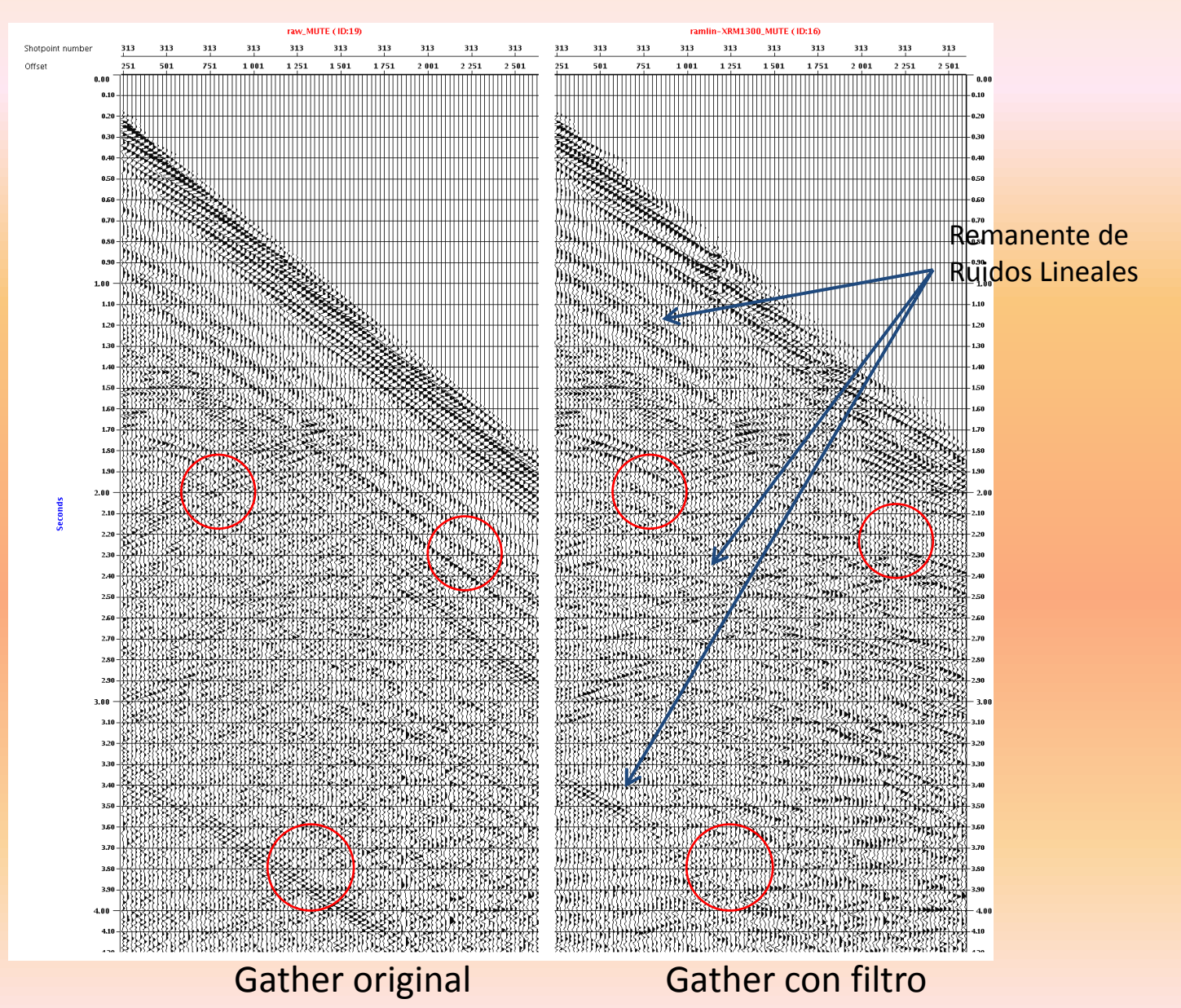

#### Atenuación de Ruidos Lineales: Resultado parcial en la sección apilada

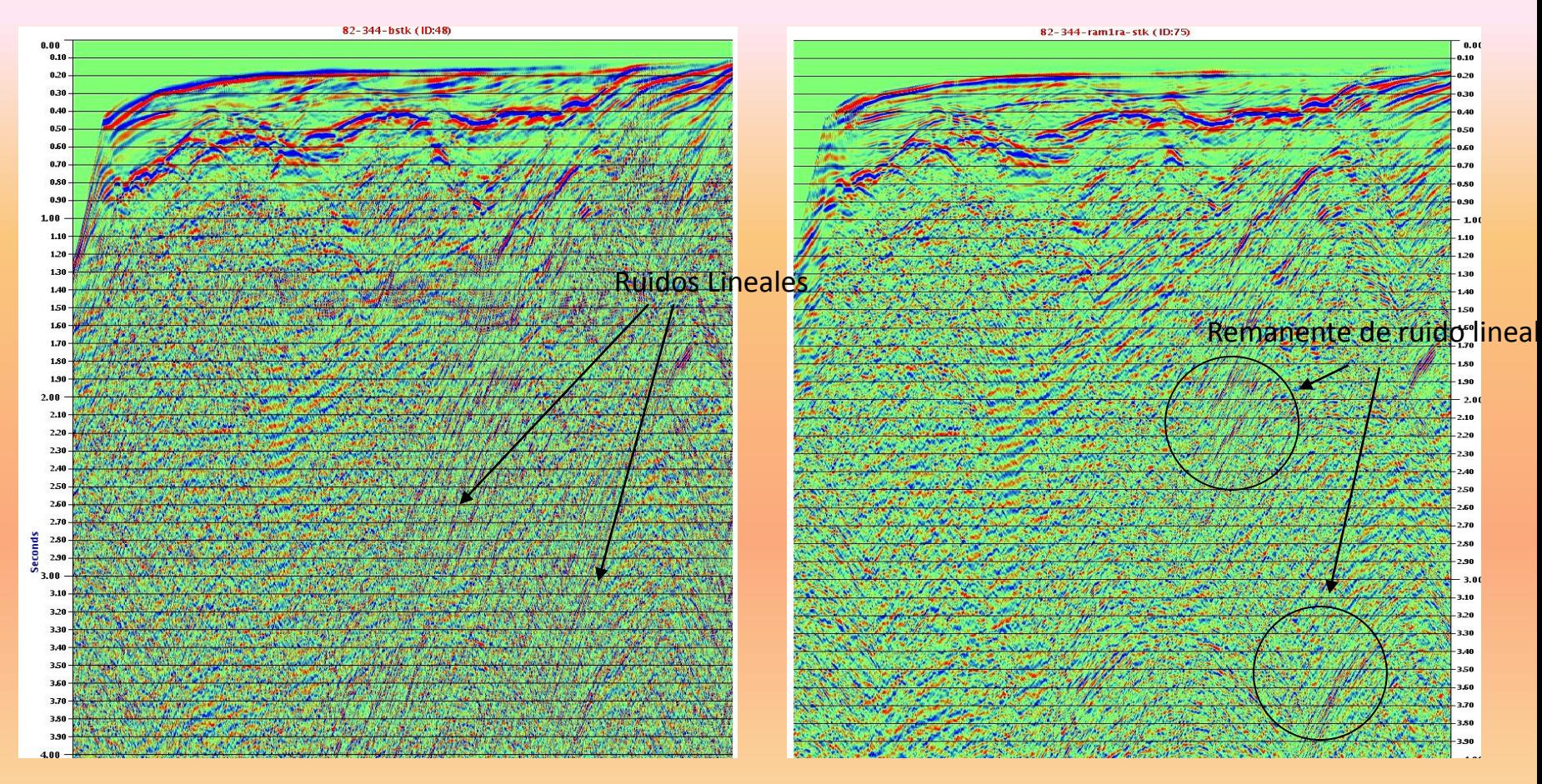

Sección apilada sin filtro sección apilada con filtro

#### Aplicación de la Corrección NMO a los shots gathers

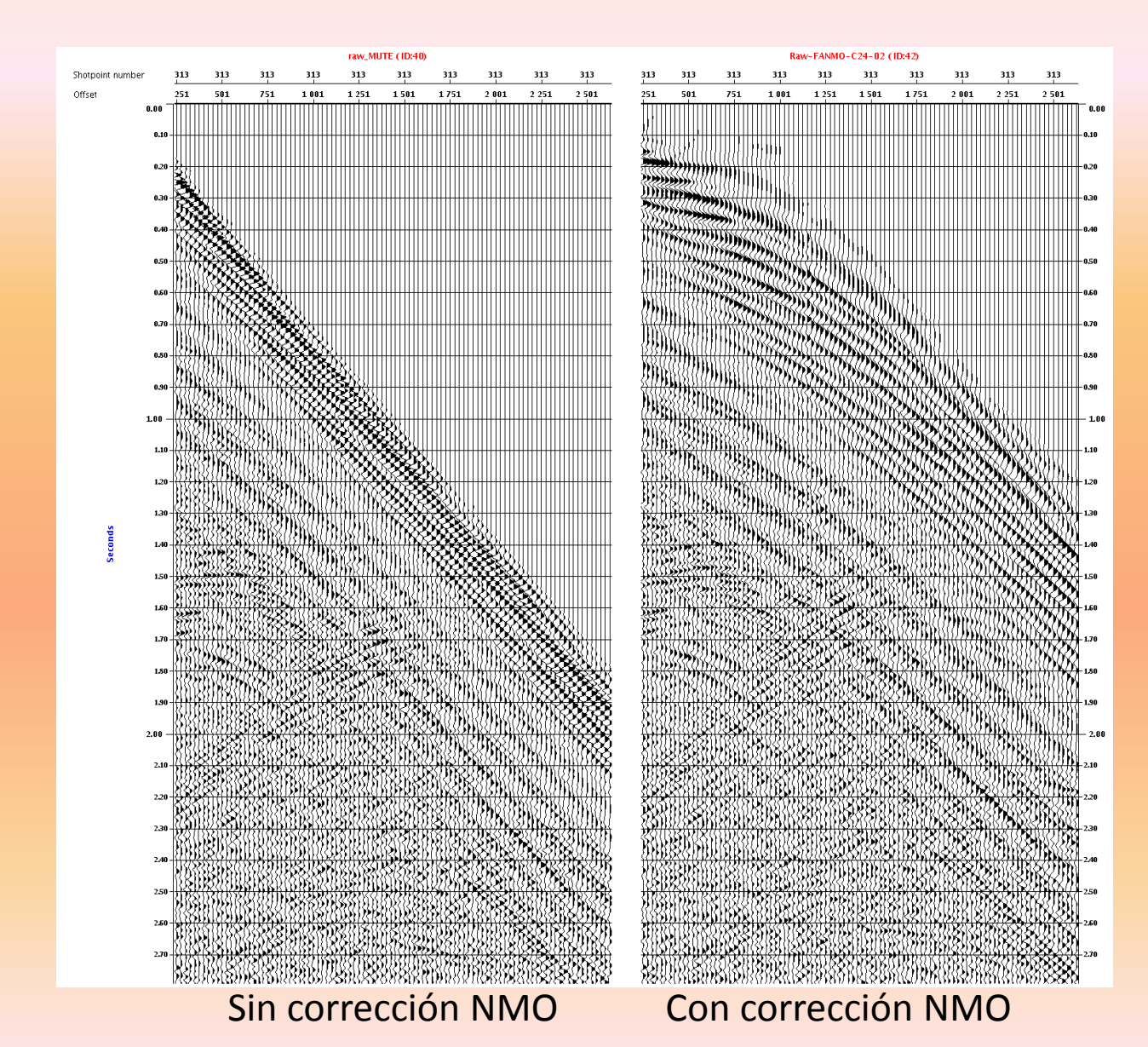

La Corrección NMO se llevó a cabo con el módulo FANMO del Geocluster

Se utilizó una velocidad lineal: (200,1500) (6000,5000)

$$
t_x^2 = t_0^2 + \frac{x^2}{V^2}
$$

Se halló un "moveout" arbitrario: t<sub>x</sub>-t<sub>o</sub>

#### Aplicación del Módulo RAMUR a los shots gathers con

#### Corrección NMO

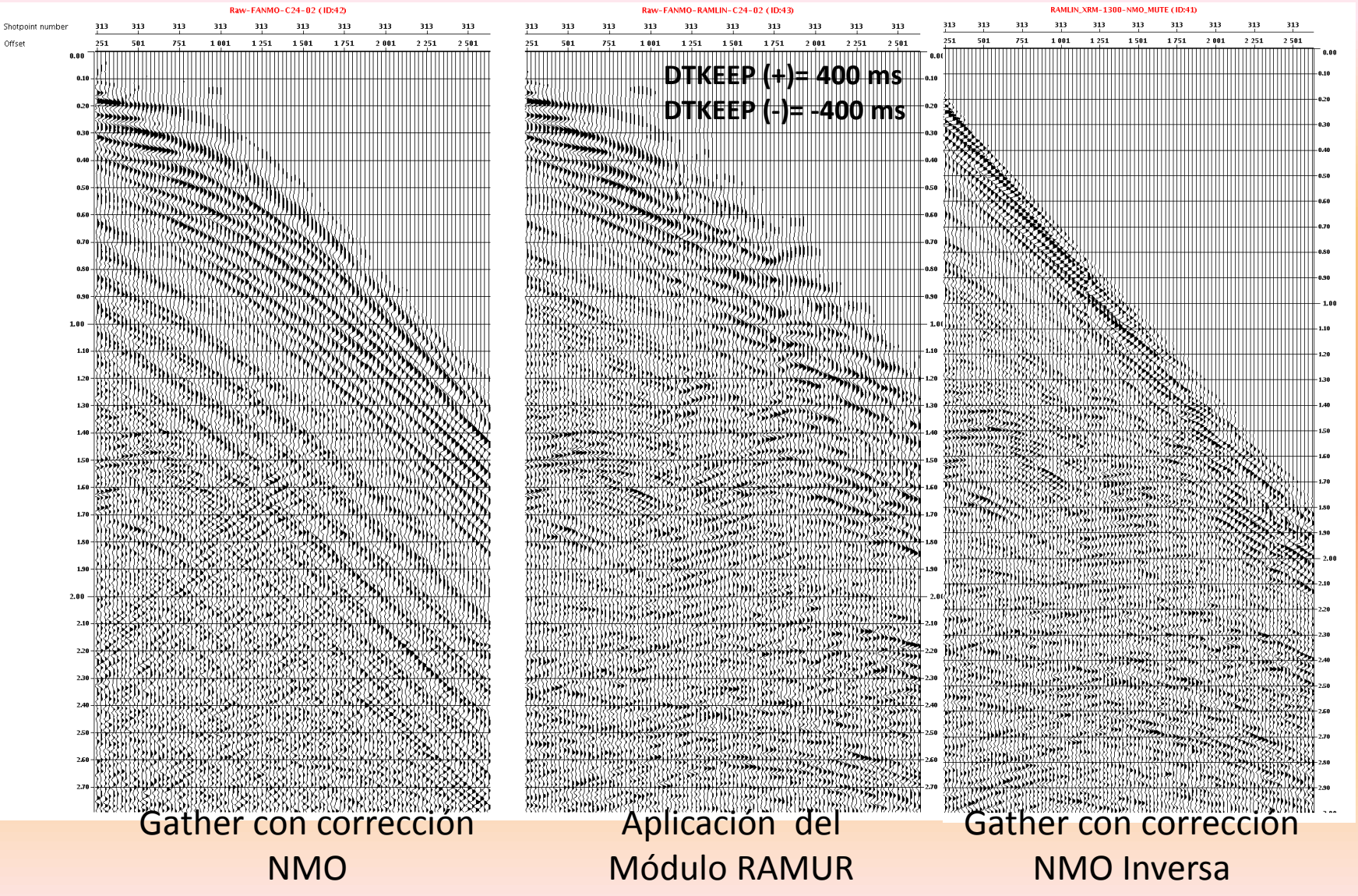

#### **ATENUACIÓN DE RUIDOS LINEALES EN EL ESPACIO τ-p : RESULTADOS**

Resultado final en los gathers

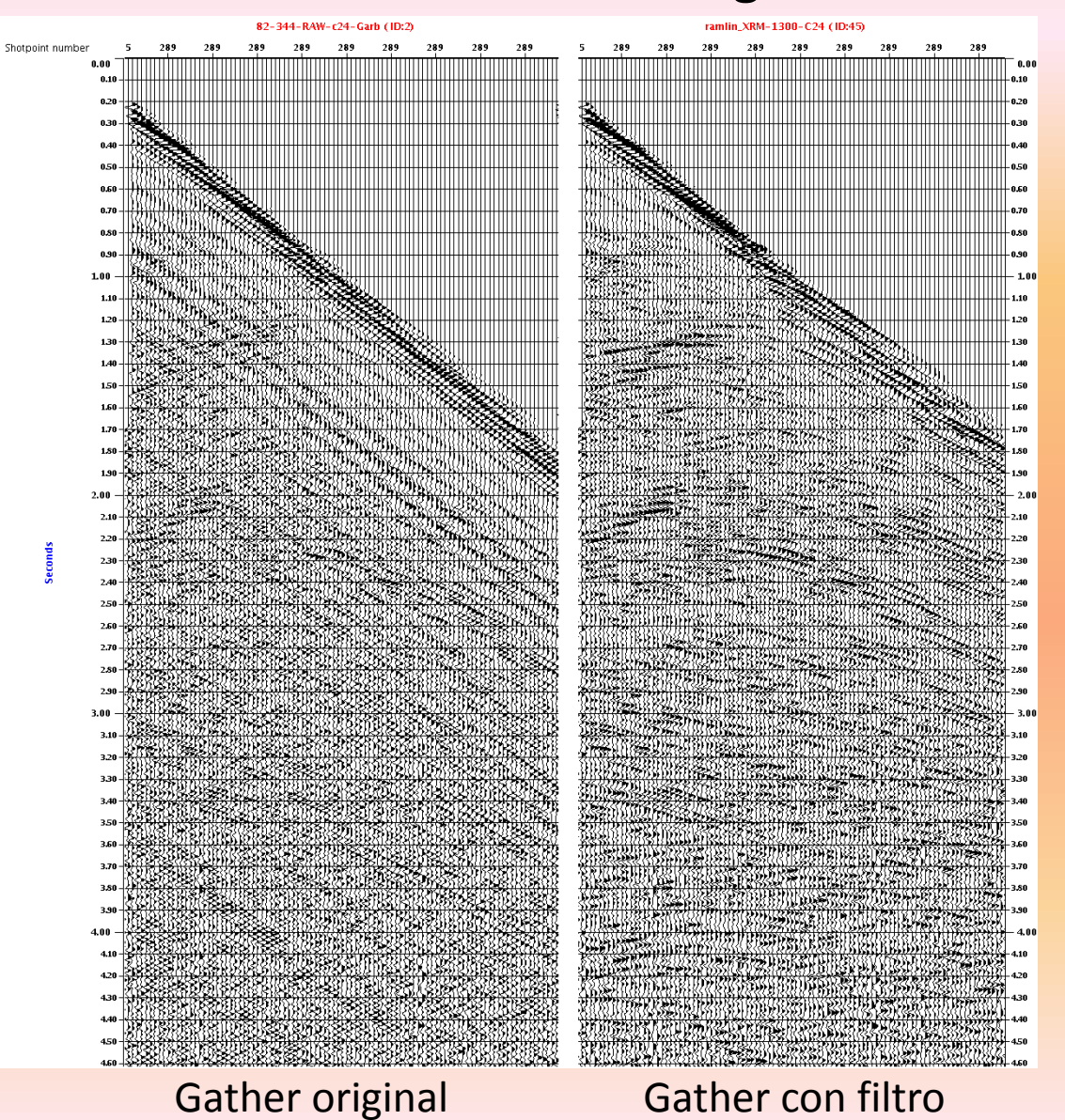

#### Resultado final en la sección apilada

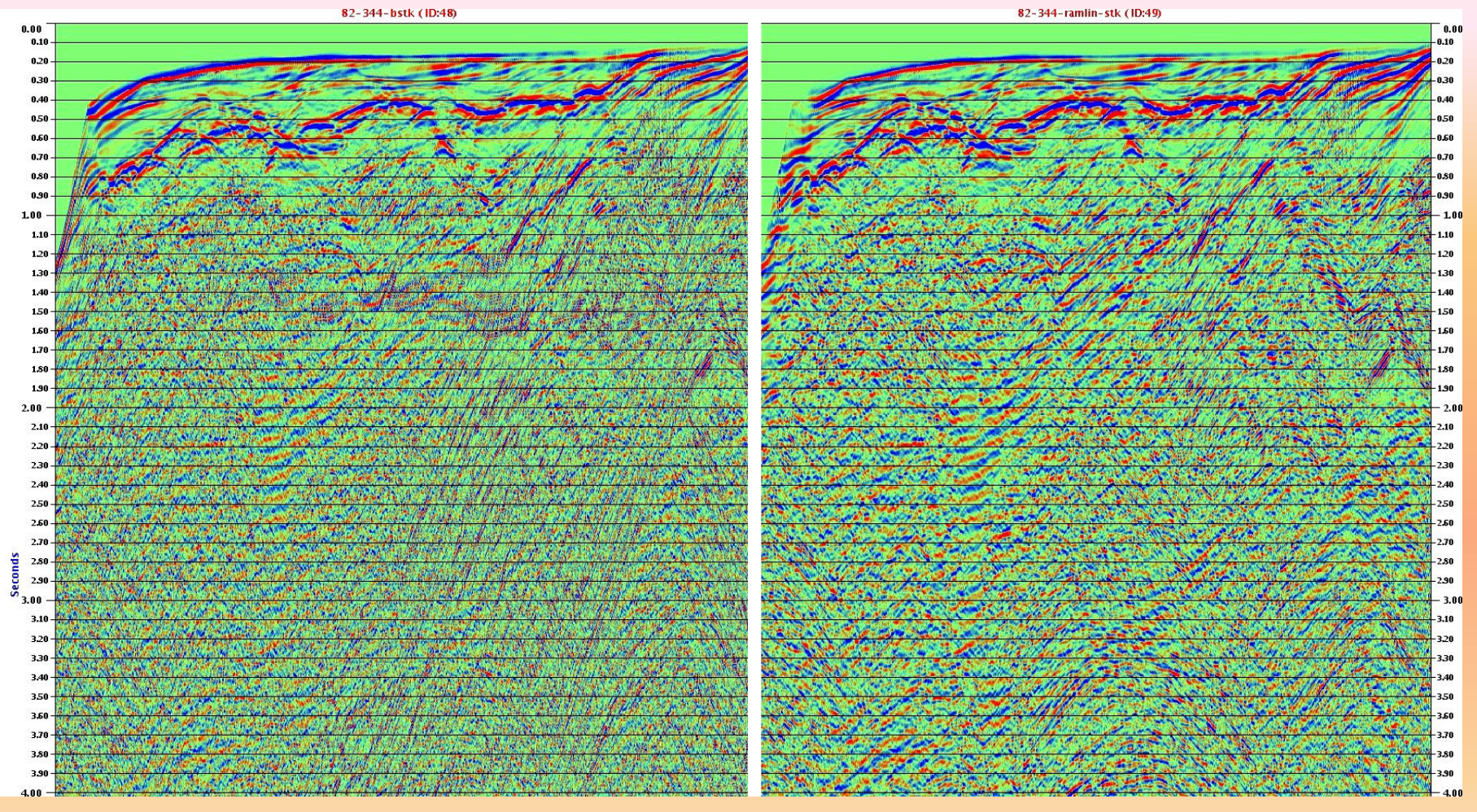

Sección apilada sin filtro Sección apilada con filtro

#### Secuencia usada en Geocluster para la atenuación de ruidos lineales

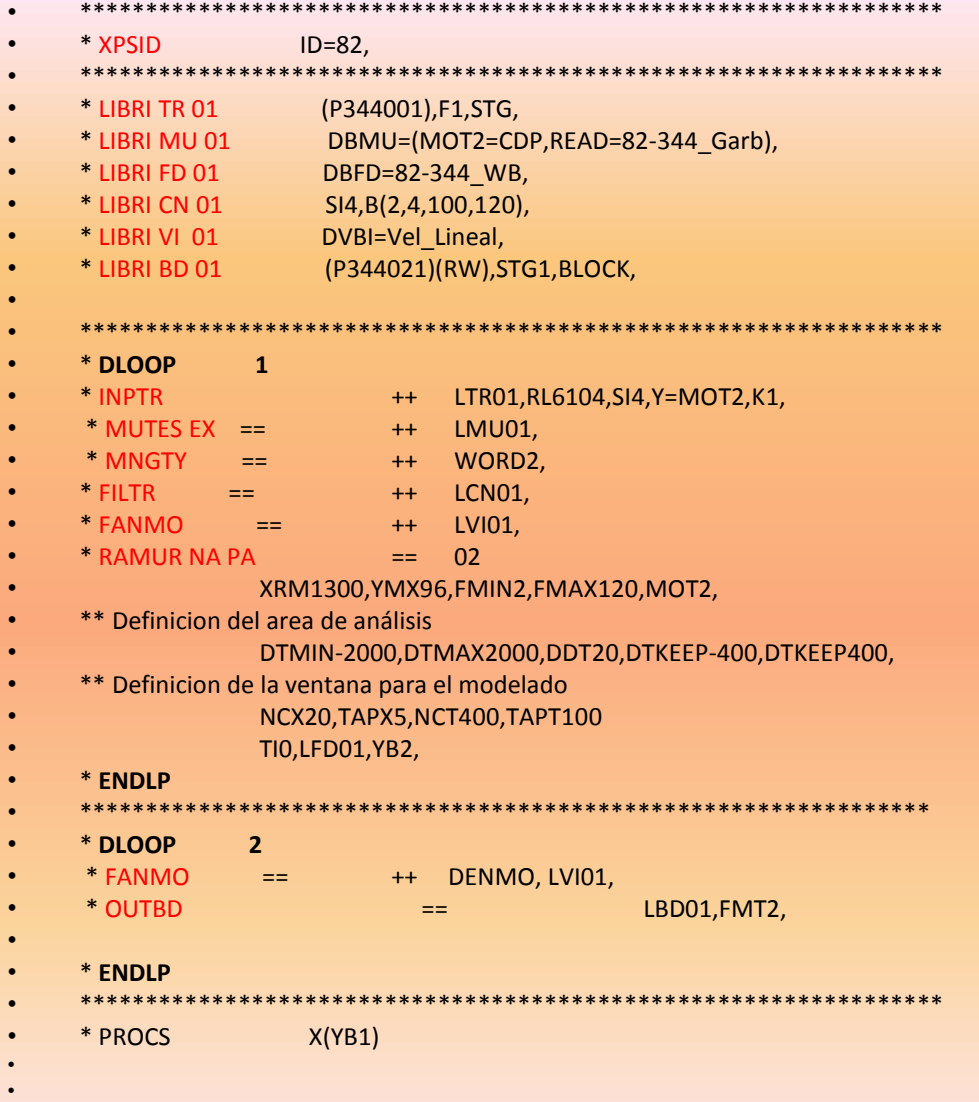

#### **SUPRESIÓN DE REFLEXIONES MÚLTIPLES EN EL ESPACIO τ-p : PROCEDIMIENTO EXPERIMENTAL**

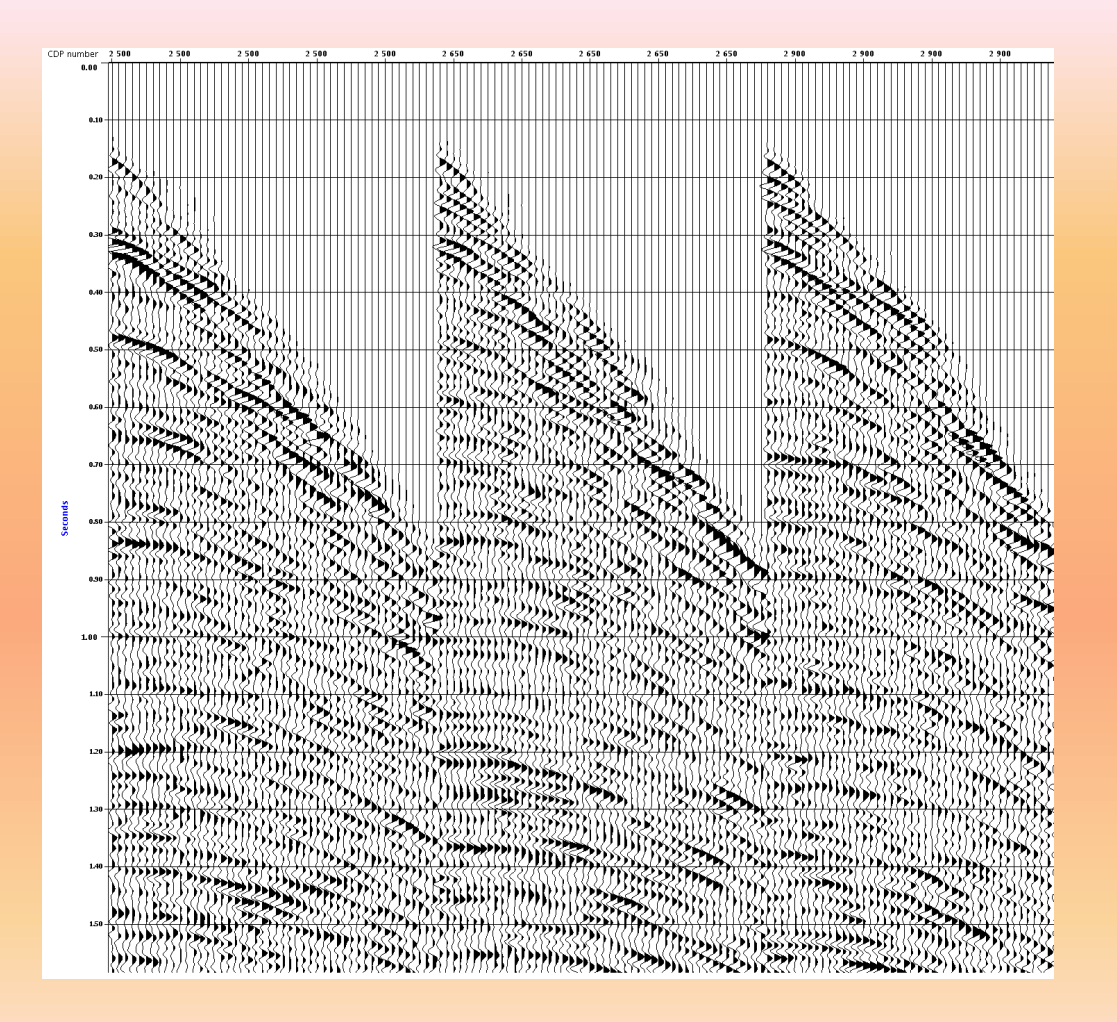

CMP gathers de la adquisición de la línea sísmica 99-50 en el norte del litoral peruano luego del proceso de deconvolución. Dichos gathers muestreados a 2ms, cuentan con 96 canales y una longitud de traza de 4s.

#### Normal Moveout y Mute de offsets lejanos

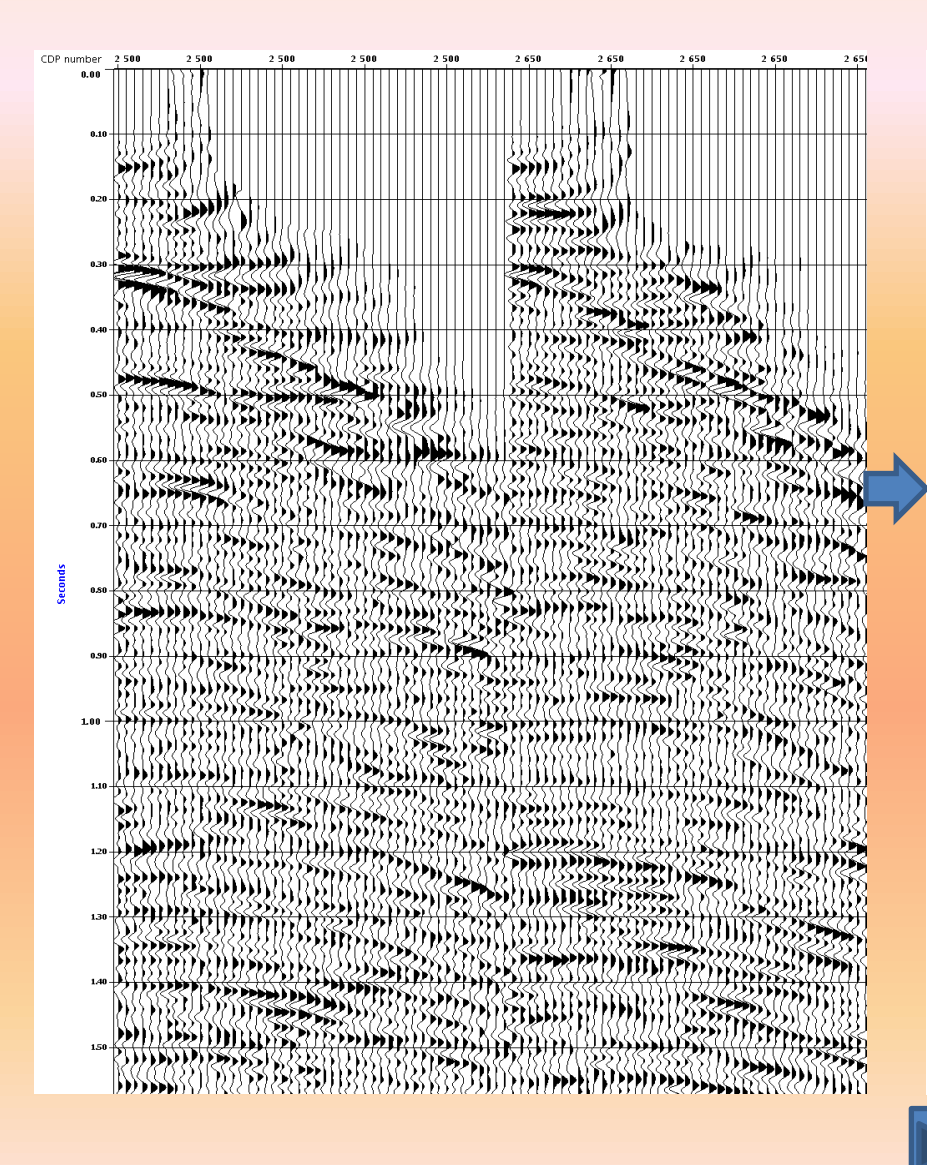

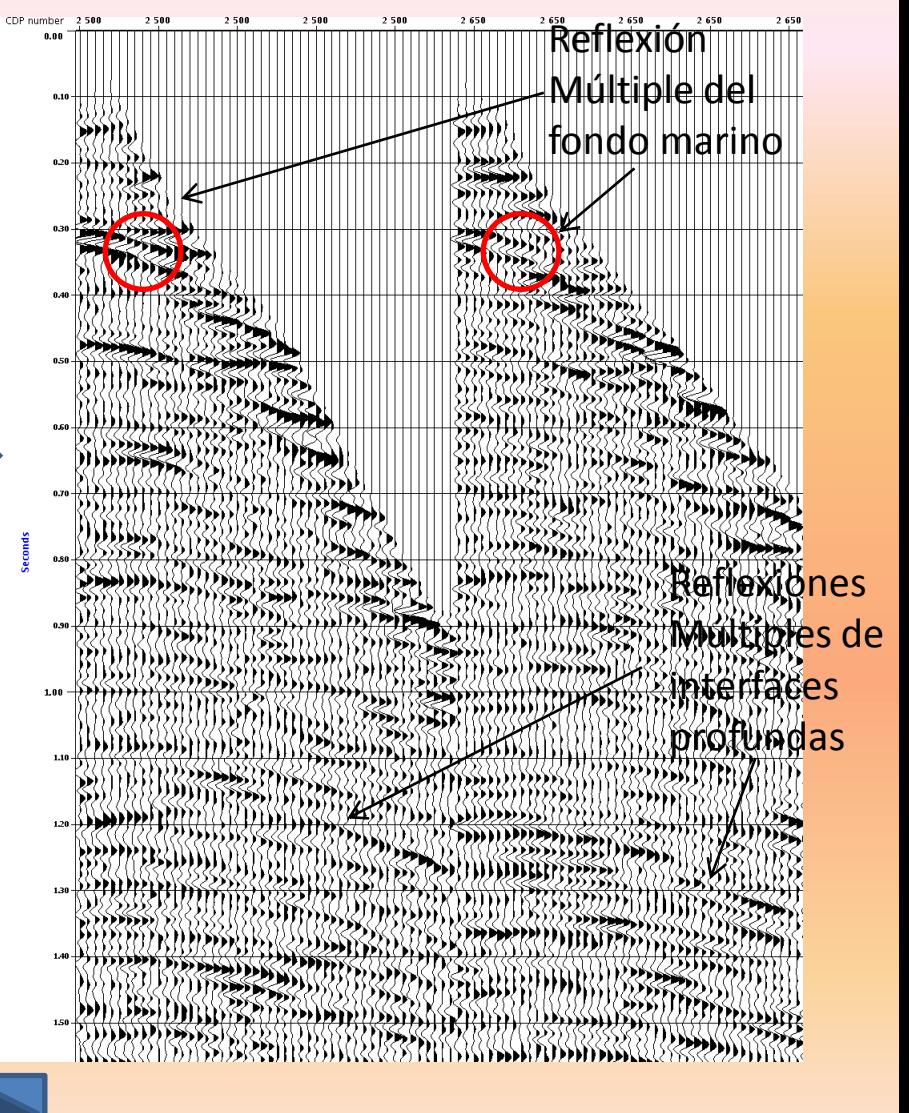

#### Elección de los parámetros del módulo RAMUR

- NCX=20, TAPX=5
- NCT =  $400$  ms, TAPT= $100$  ms
- DTCUT= 100 ms (valor conservador)
- DTMIN =  $-100$  ms, DTMAX= 1500 ms,

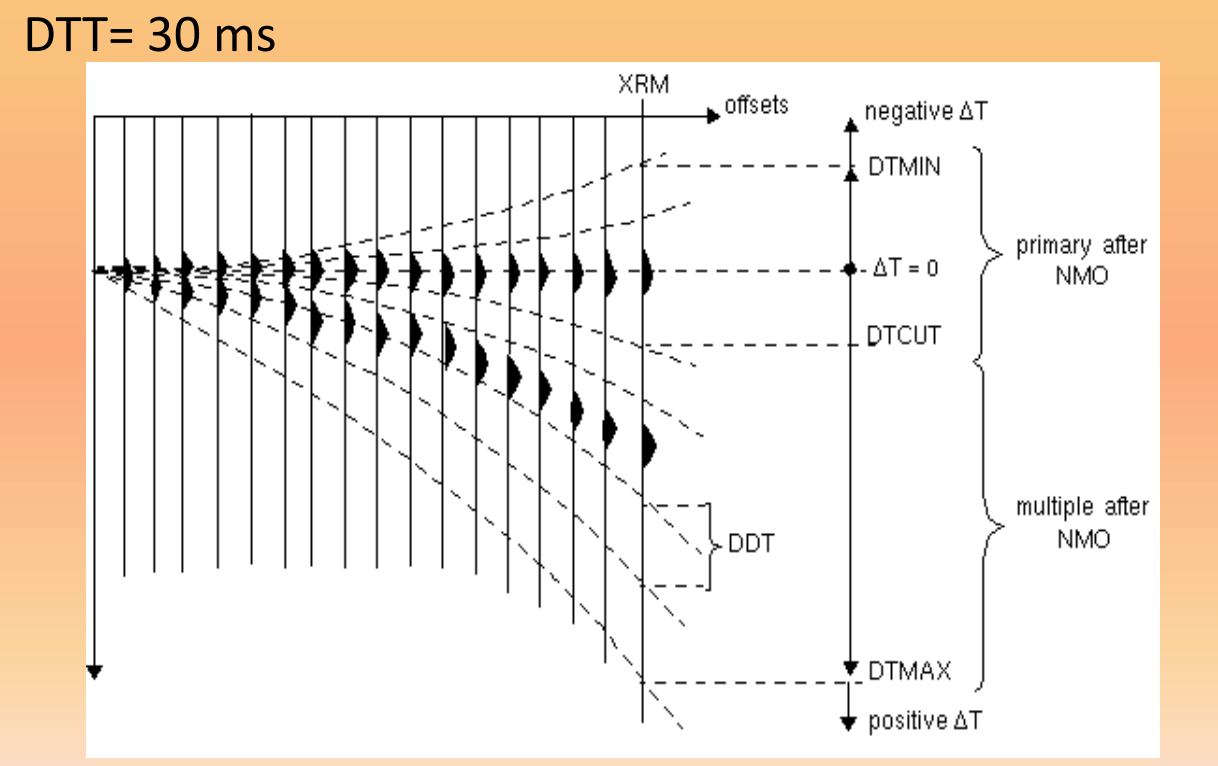

Posteriormente se hicieron pruebas para valores de XRM = 450m, 850 m y 1250 m

#### Comparación de la aplicación del módulo RAMUR para cada valor de XRM

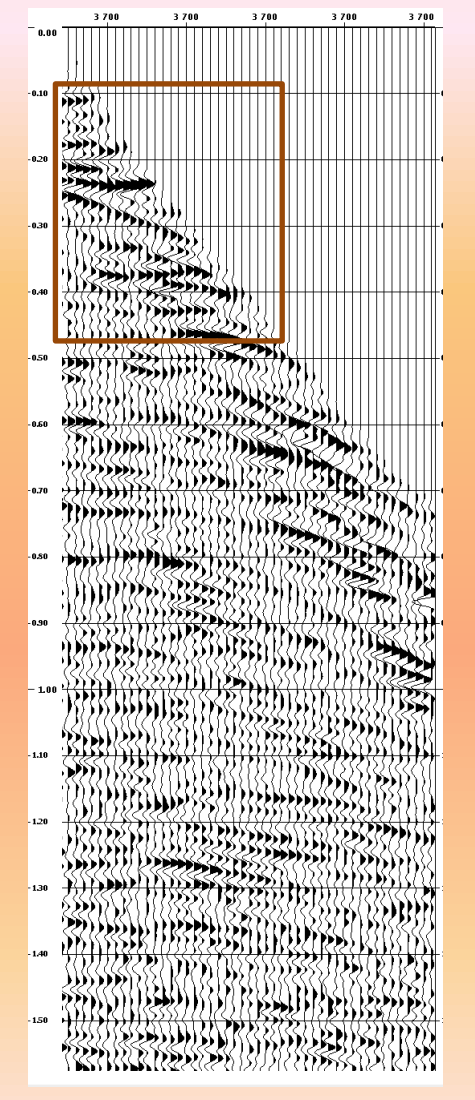

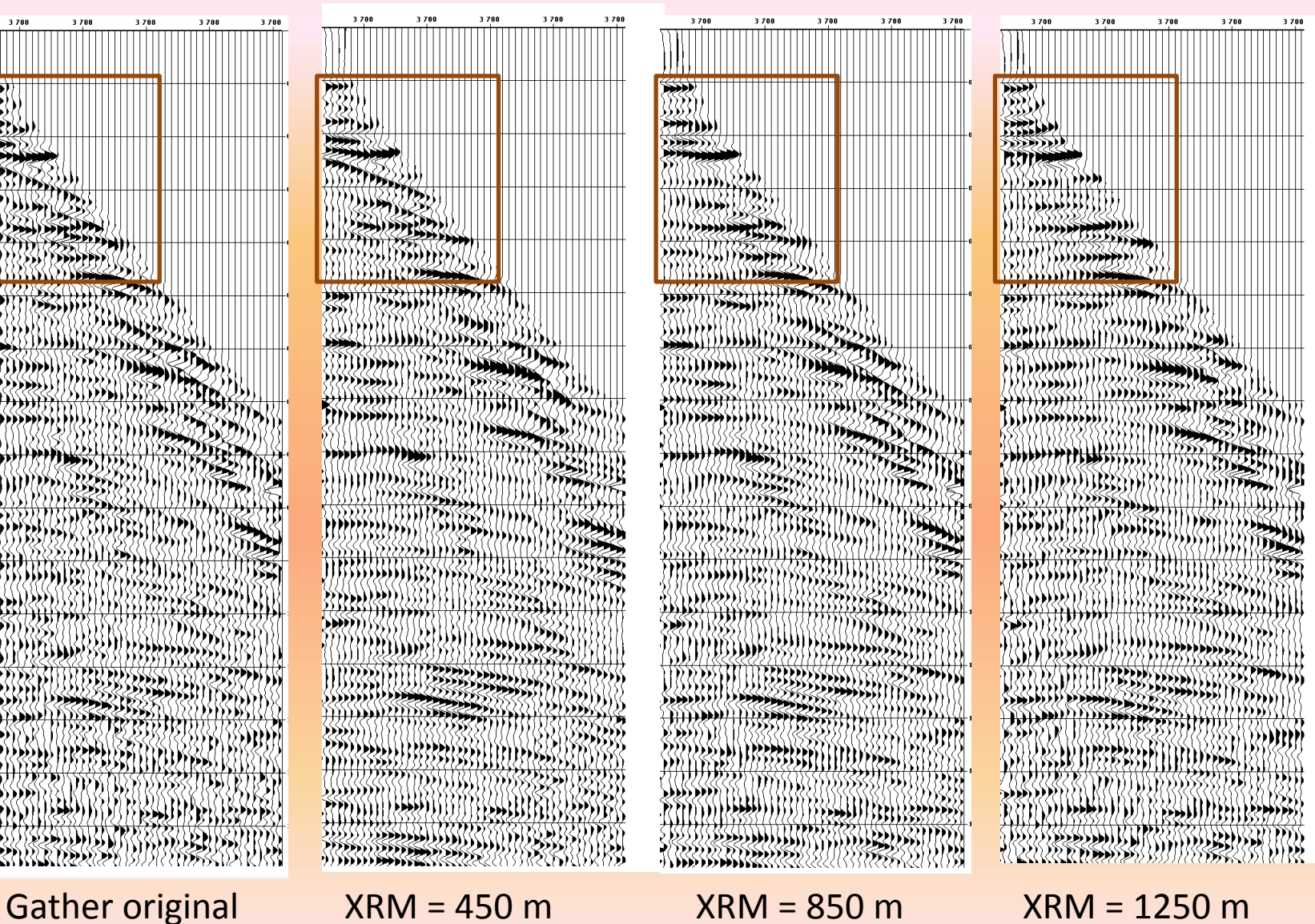

3700

स्ल

{{{}}}}

 $\rightarrow$ 

#### Aplicación del módulo RAMUR para DTCUT= 80 ms

 $3700$ 

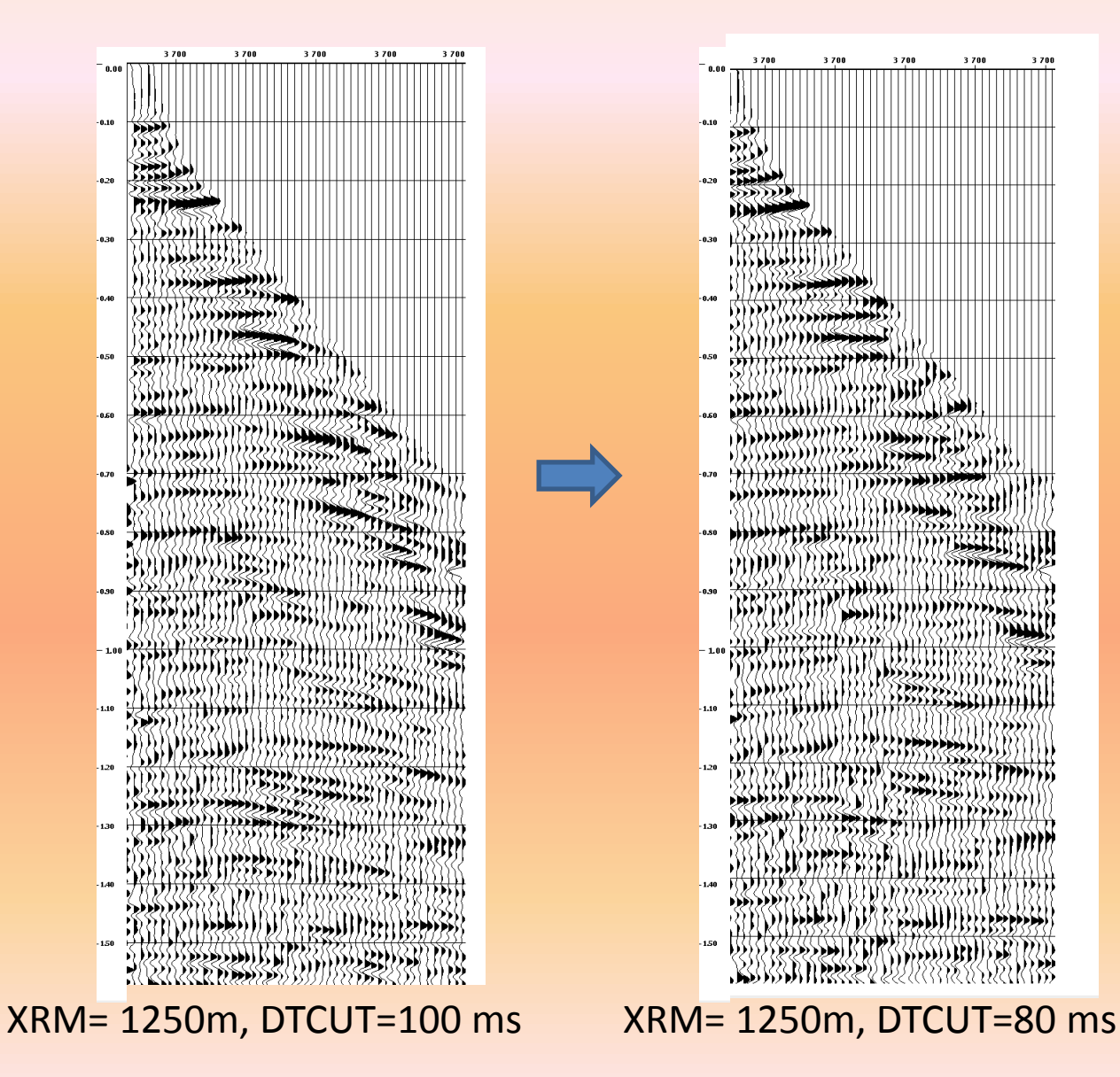

#### **SUPRESIÓN DE REFLEXIONES MÚLTIPLES EN EL ESPACIO τ-p : RESULTADOS**

#### Resultado final en los CMP gathers

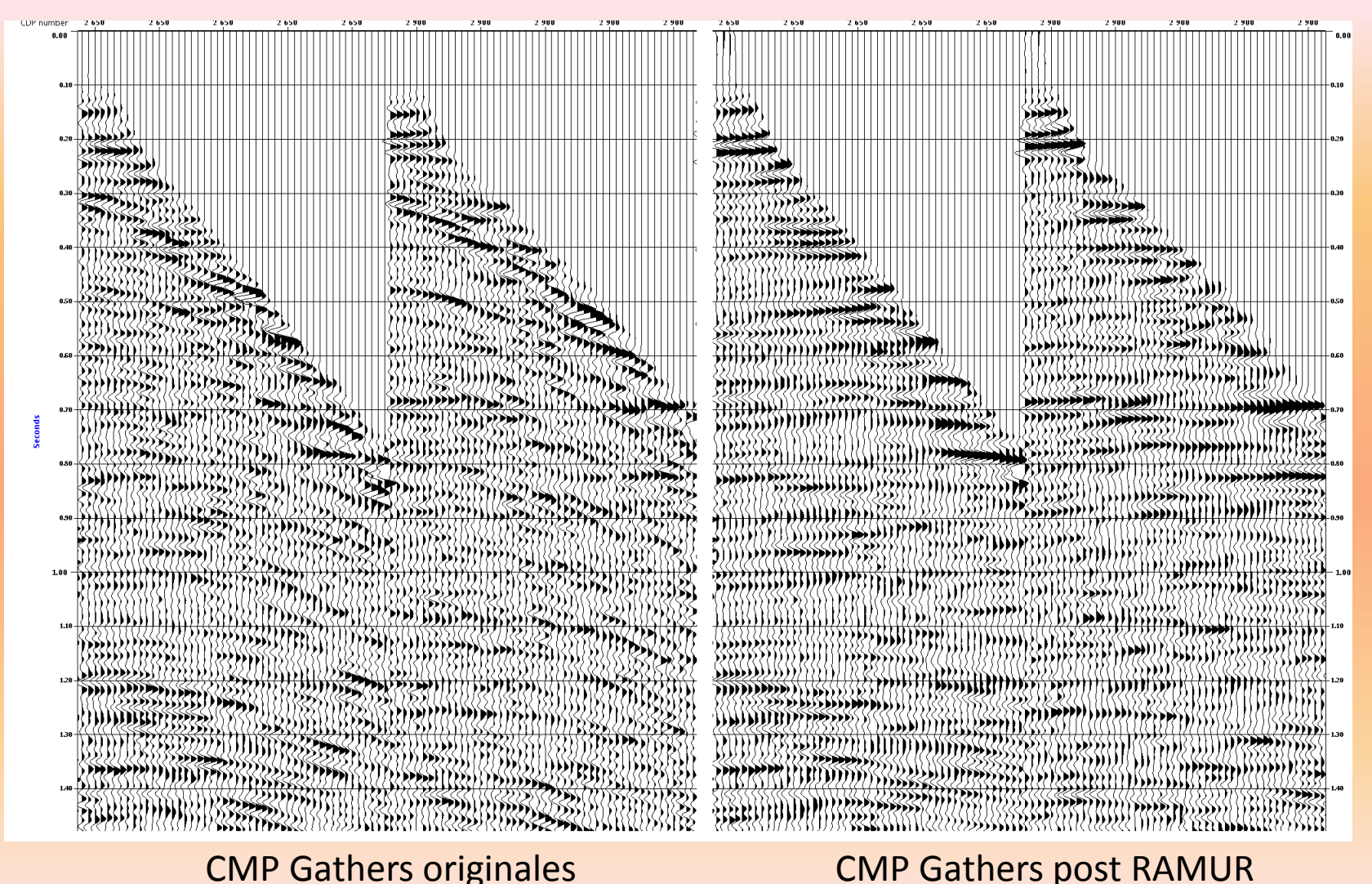

#### **SUPRESIÓN DE REFLEXIONES MÚLTIPLES EN EL ESPACIO τ-p : RESULTADOS**

Resultado final en la sección apilada

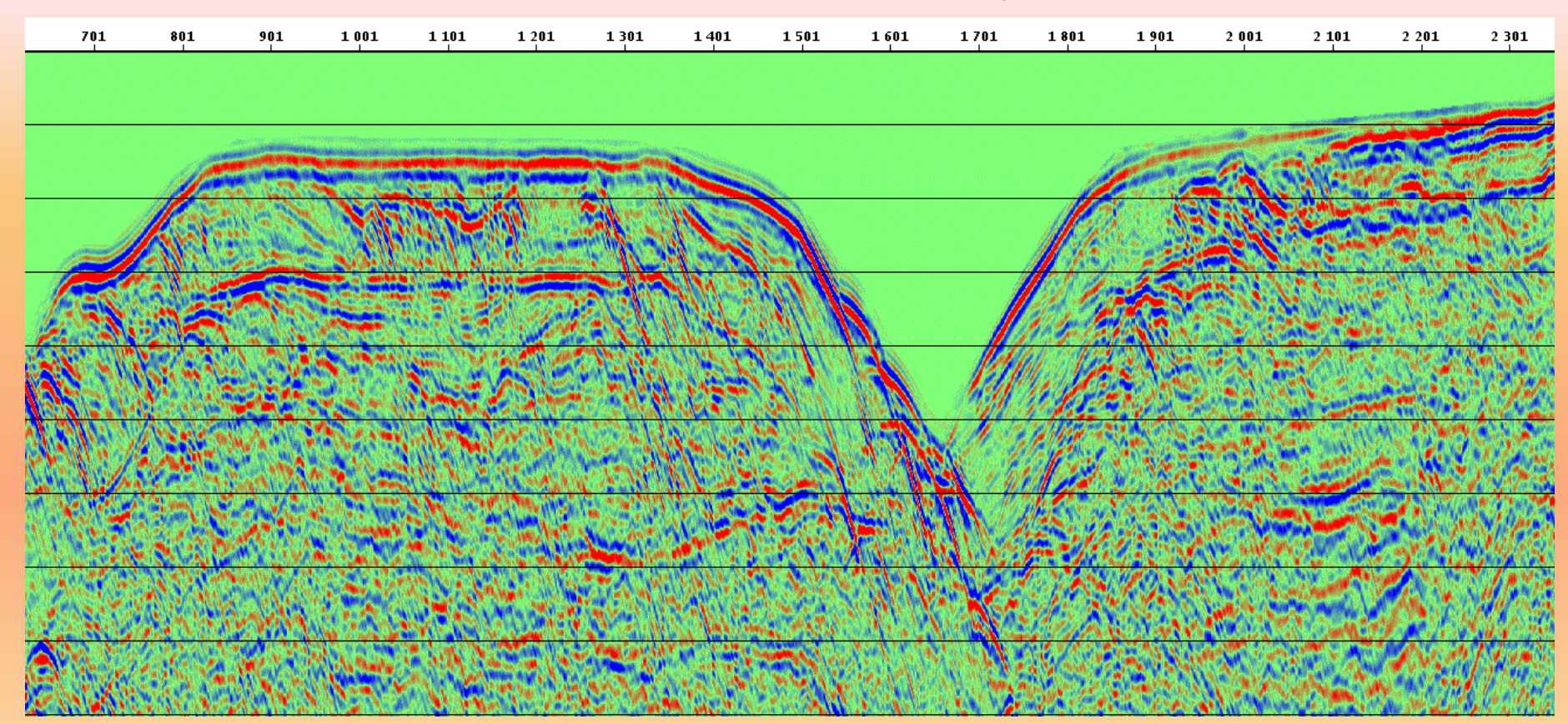

#### **SUPRESIÓN DE REFLEXIONES MÚLTIPLES EN EL ESPACIO τ-p : RESULTADOS**

Resultado final en la sección apilada

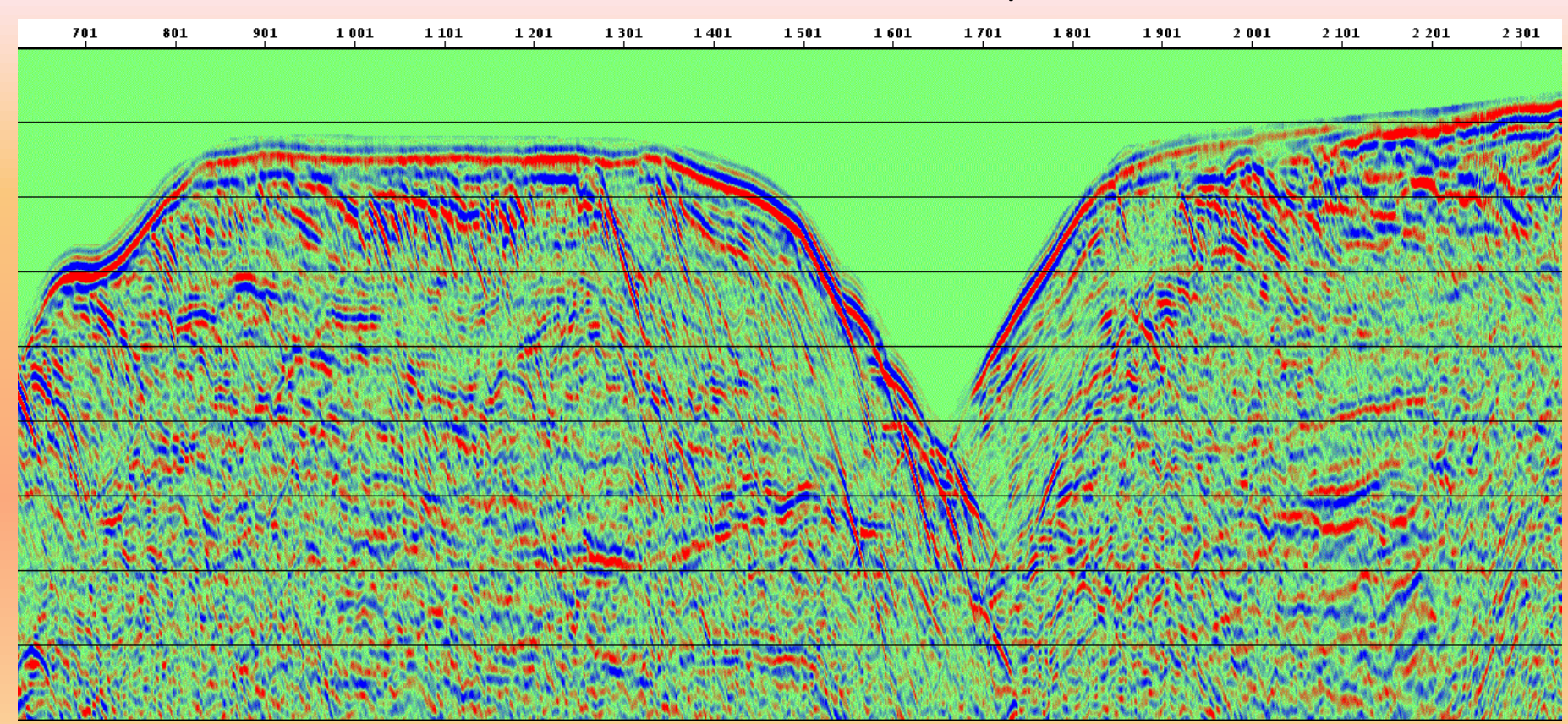

#### Secuencia usada en Geocluster para la la Supresión de Reflexiones Múltiples

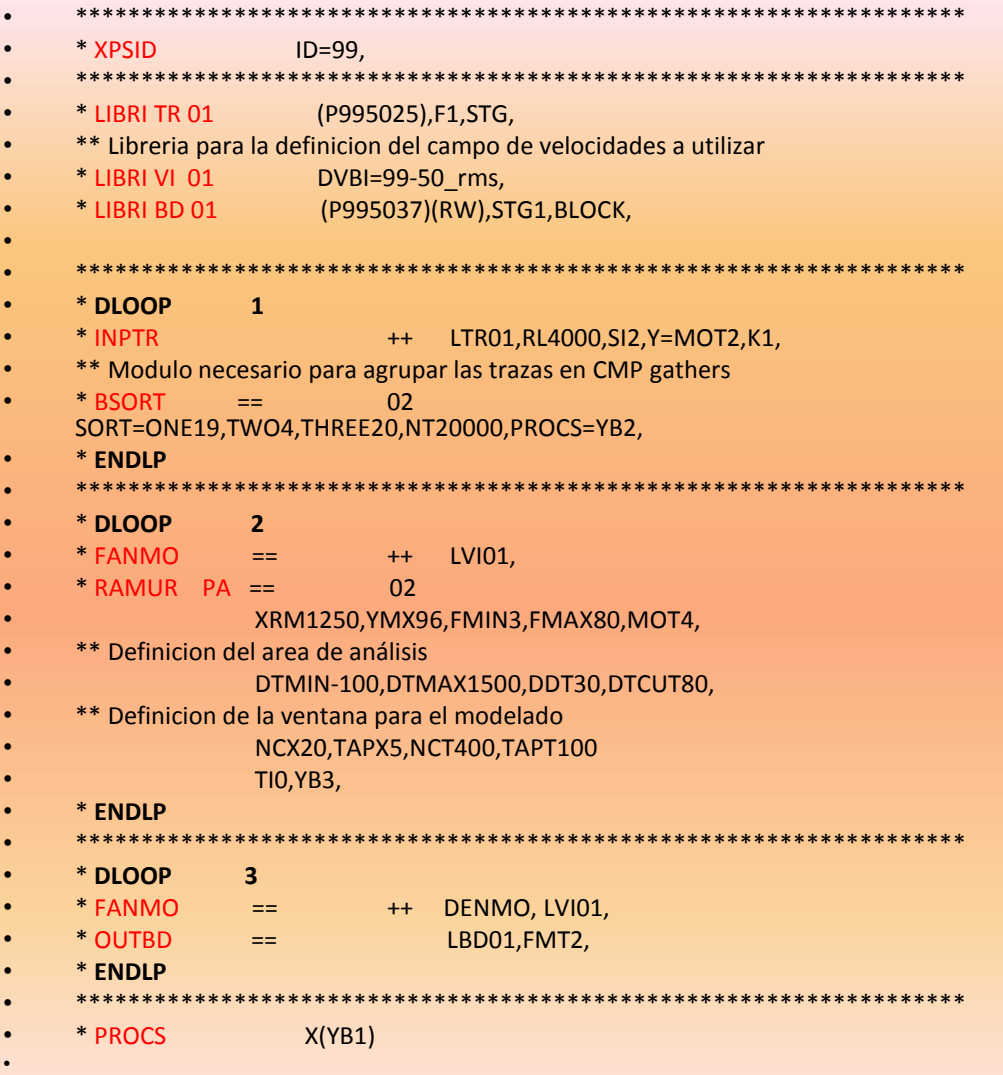

# **DISCUSIÓN DE RESULTADOS**

#### **Atenuación de Ruidos Lineales en el espacio τ-p**

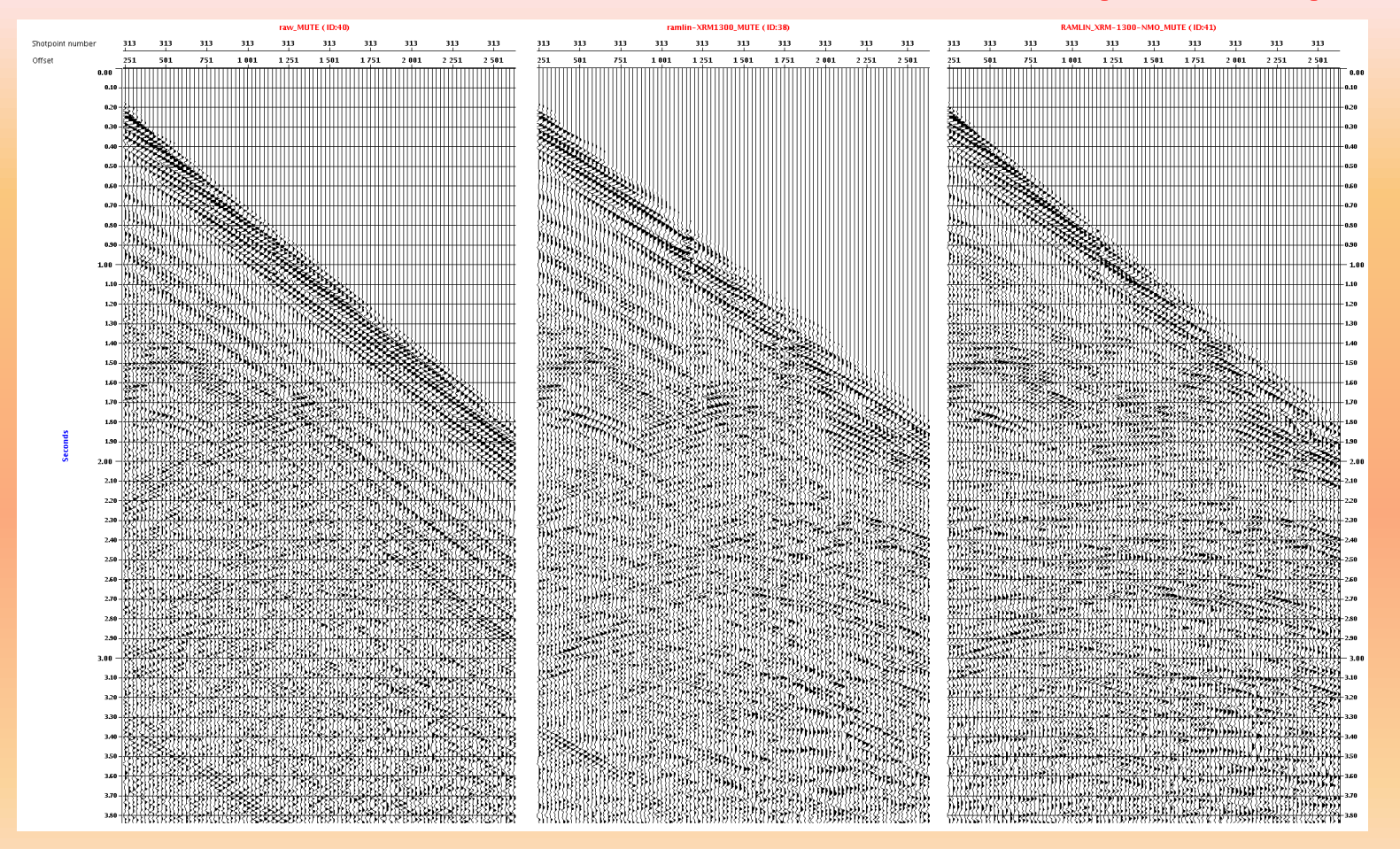

Shot gather original Shot gather post RAMUR (sin corrección NMO)

Shot gather post RAMUR (con corrección NMO)

#### **Atenuación de Ruidos Lineales en el espacio τ-p**

- Offset de referencia XRM=1300 m.
- Corrección NMO a los "shot gathers": [Las ramas de las](#page-49-0)  [reflexiones primarias s](#page-49-0)on elevadas y de esta forma no son modeladas como ruido lineal.
- Preservación de amplitudes de los datos sísmicos.
	-

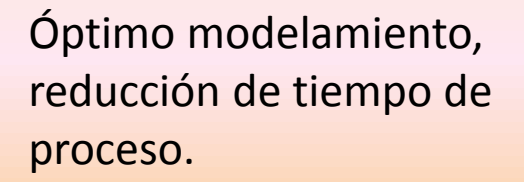

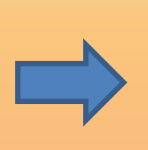

Reducción de la zona de preservación (DTKEEP), óptimo funcionamiento del filtro.

Datos confiables para posteriores estudios sísmicos.

## **Atenuación de Ruidos Lineales en el espacio τ-p**

#### Comparación del resultado obtenido con el proceso anterior

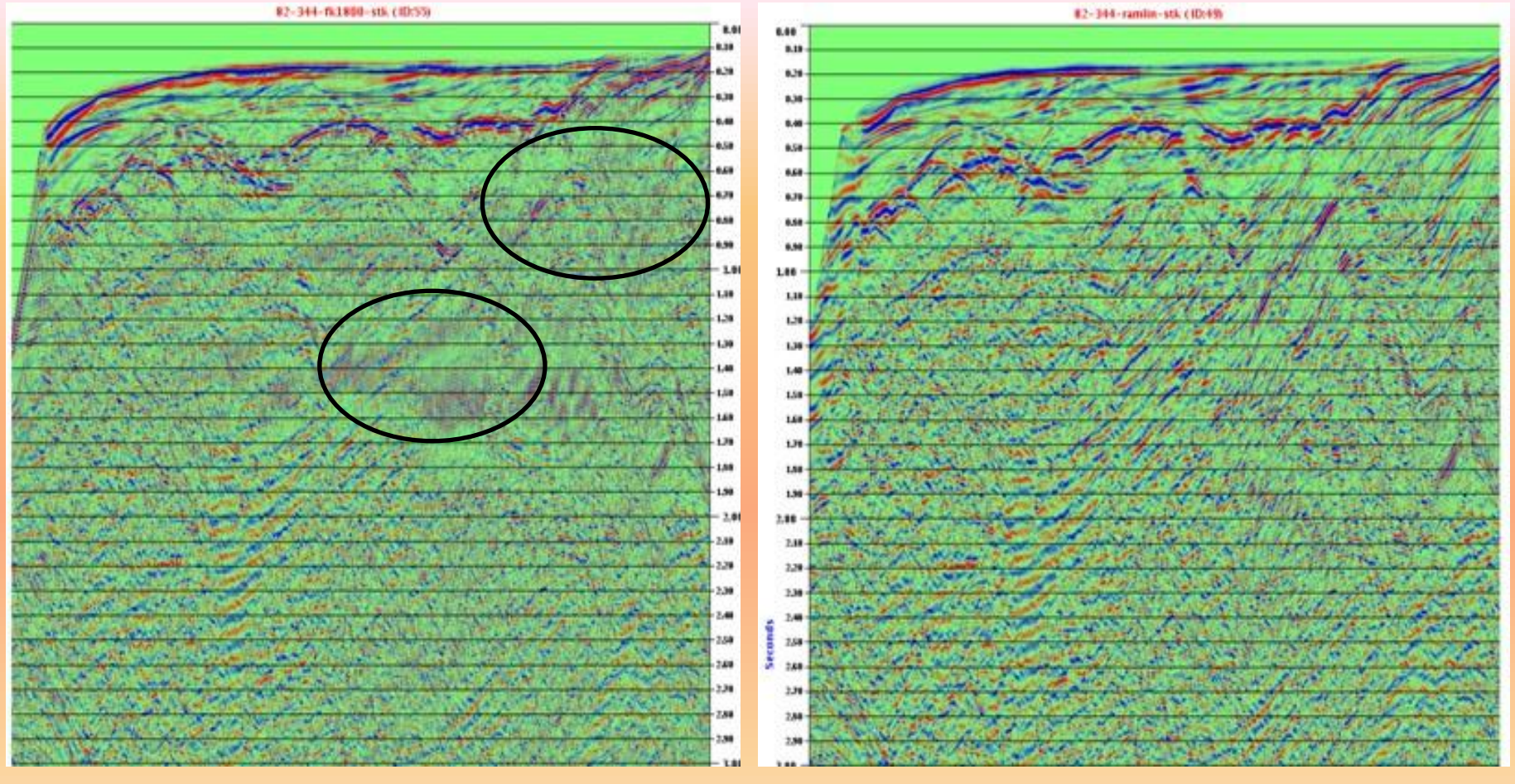

Filtro τ-p (Slant stack)

Filtro f-k

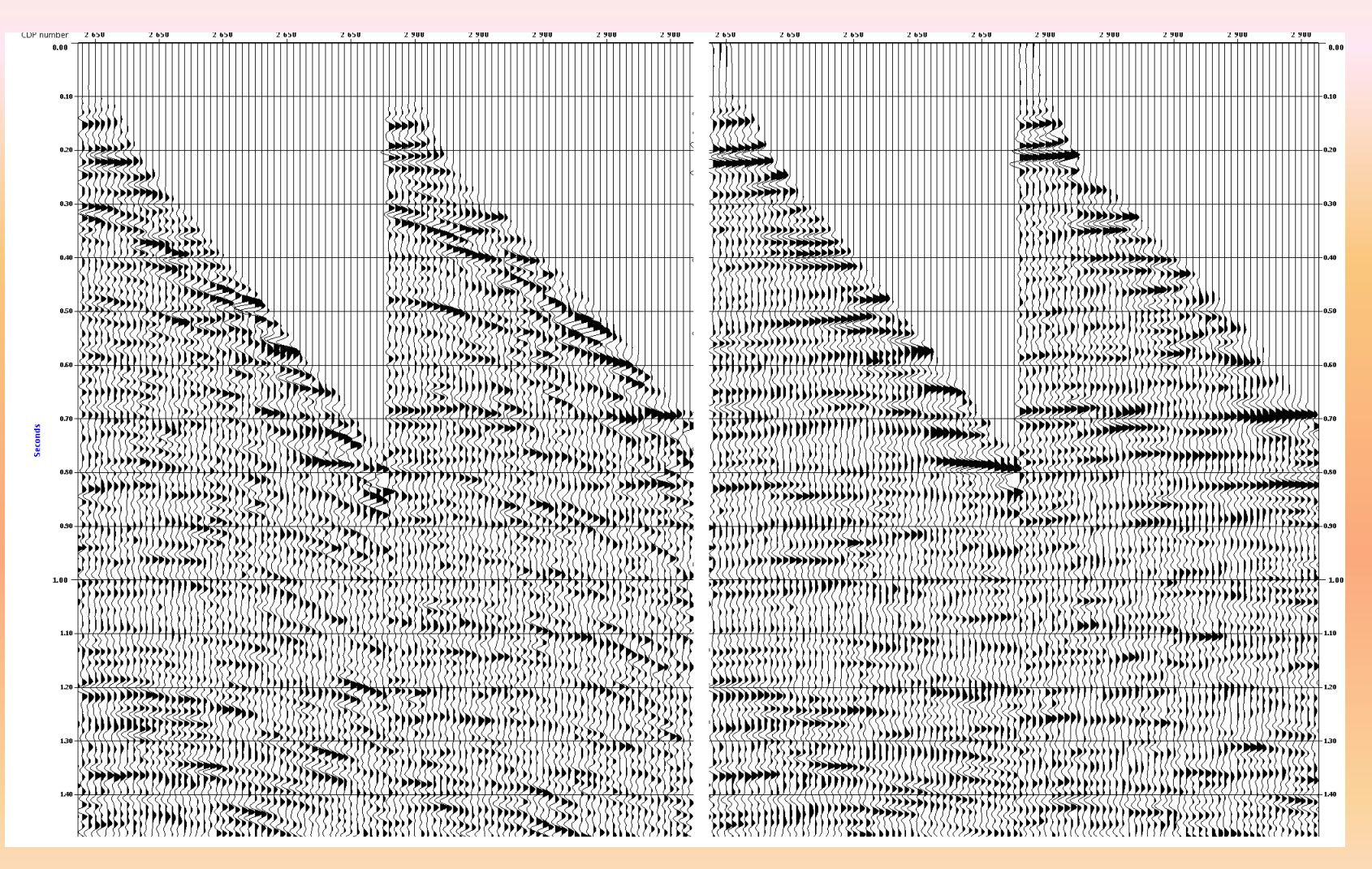

#### CMP Gathers originales CMP Gathers post RAMUR

• Offset de referencia XRM = 1250 m: A medida que aumentamos el valor de XRM, el valor del "moveout" de una múltiple va aumentando, de esta forma el punto (τ,p) característico de esta se moverá más hacia la derecha, lo que hace que la múltiple sea discriminada con mayor facilidad con el mute.

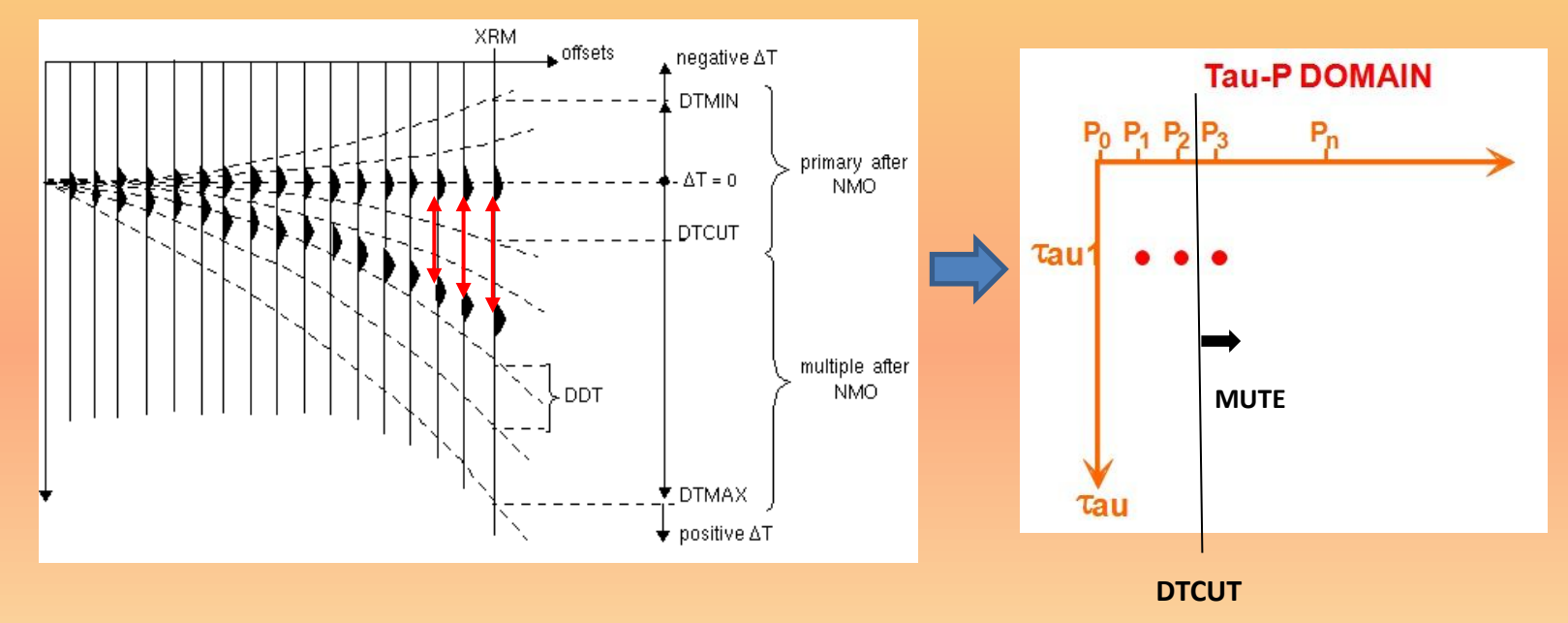

- DTMIN = -100 ms :Preservar reflexiones primarias que han sido sobre-corregidas por la Corrección NMO (moveout negativo).
- DTCUT = 80 ms: Asignar un valor de DTCUT cercano a cero, se correría el riesgo de eliminar reflexiones primarias con moveout positivo .

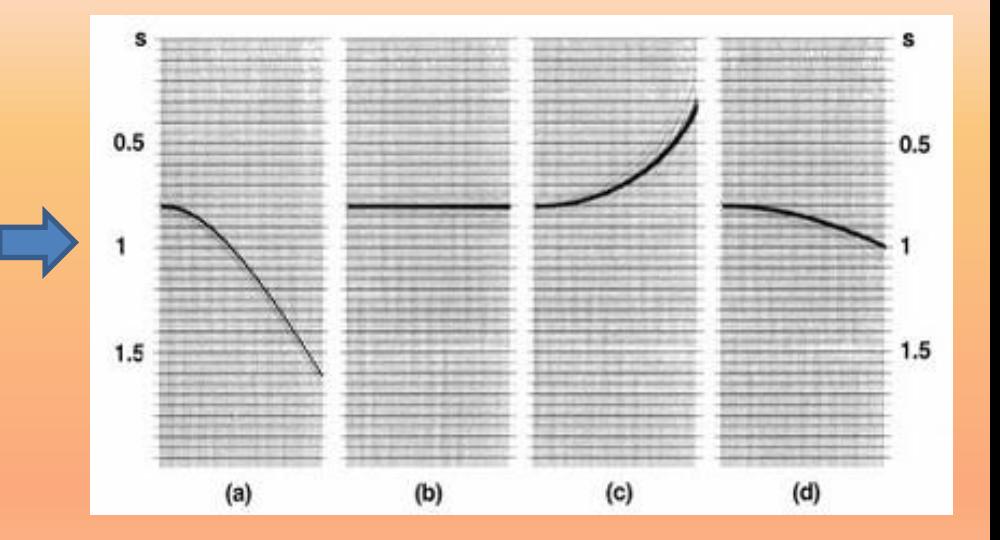

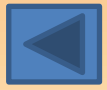

Comparación del resultado obtenido con el proceso anterior

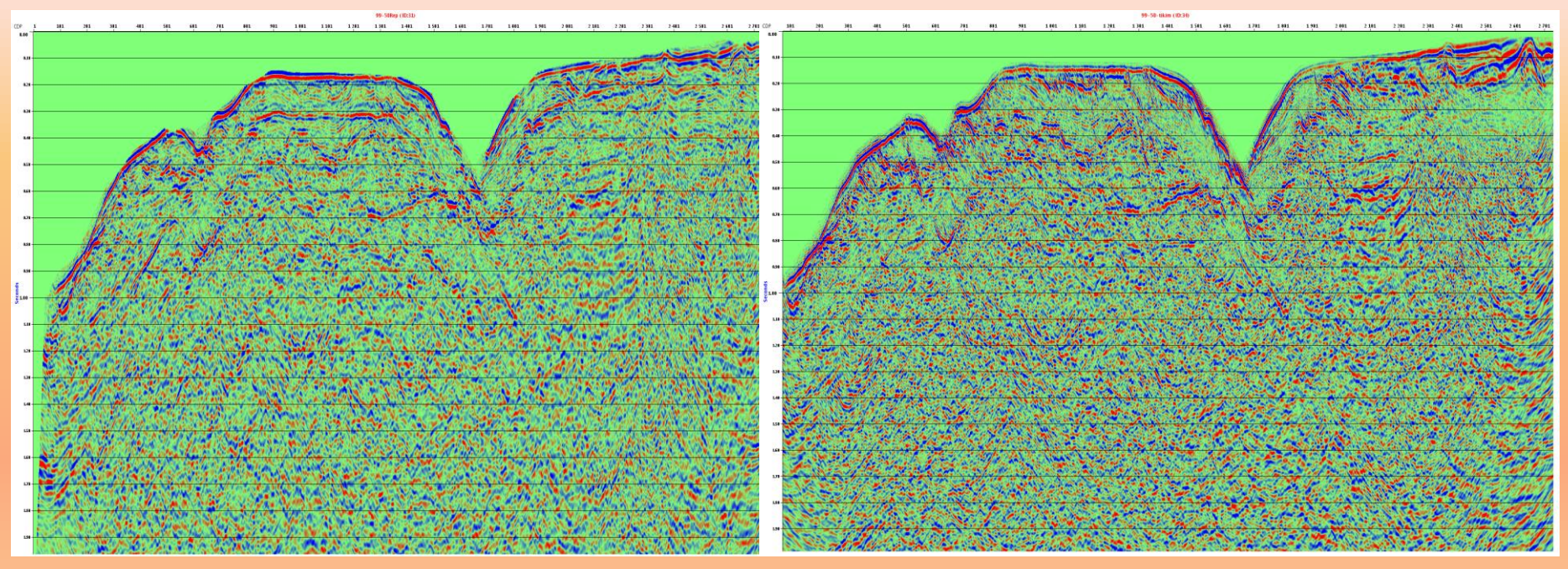

Proceso anterior en Promax Proceso en Geocluster

# **CONCLUSIONES**

- Aplicar la corrección NMO a los shot gathers antes de modelar los ruidos lineales en el espacio τ-p, permite una mejor atenuación de estos.
- La atenuación de ruidos lineales en el espacio τ-p mediante la transformación Slant-Stack, es más eficiente que el filtro f-k; además, las amplitudes de las reflexiones primarias son preservadas.
- Se lograron elaborar 2 flujos de procesamiento uno para la atenuación de ruidos lineales y otro para supresión de reflexiones múltiples haciendo uso del software Geocluster. Esta es la primera vez que se usa la transformada Slant Stack para la atenuación de ruidos lineales en la empresa SAVIA Perú, y también la primera vez que se suprimen las reflexiones múltiples con el software Geocluster.
- Esta metodología de atenuación de ruidos lineales y supresión de reflexiones múltiples es muy prometedora para posteriores estudios sísmicos y geológicos debido a su eficacia comprobada y a la preservación de atributos sísmicos (amplitudes) que esta posee.

# Gracias

# Corrección NMO: Velocidades RMS

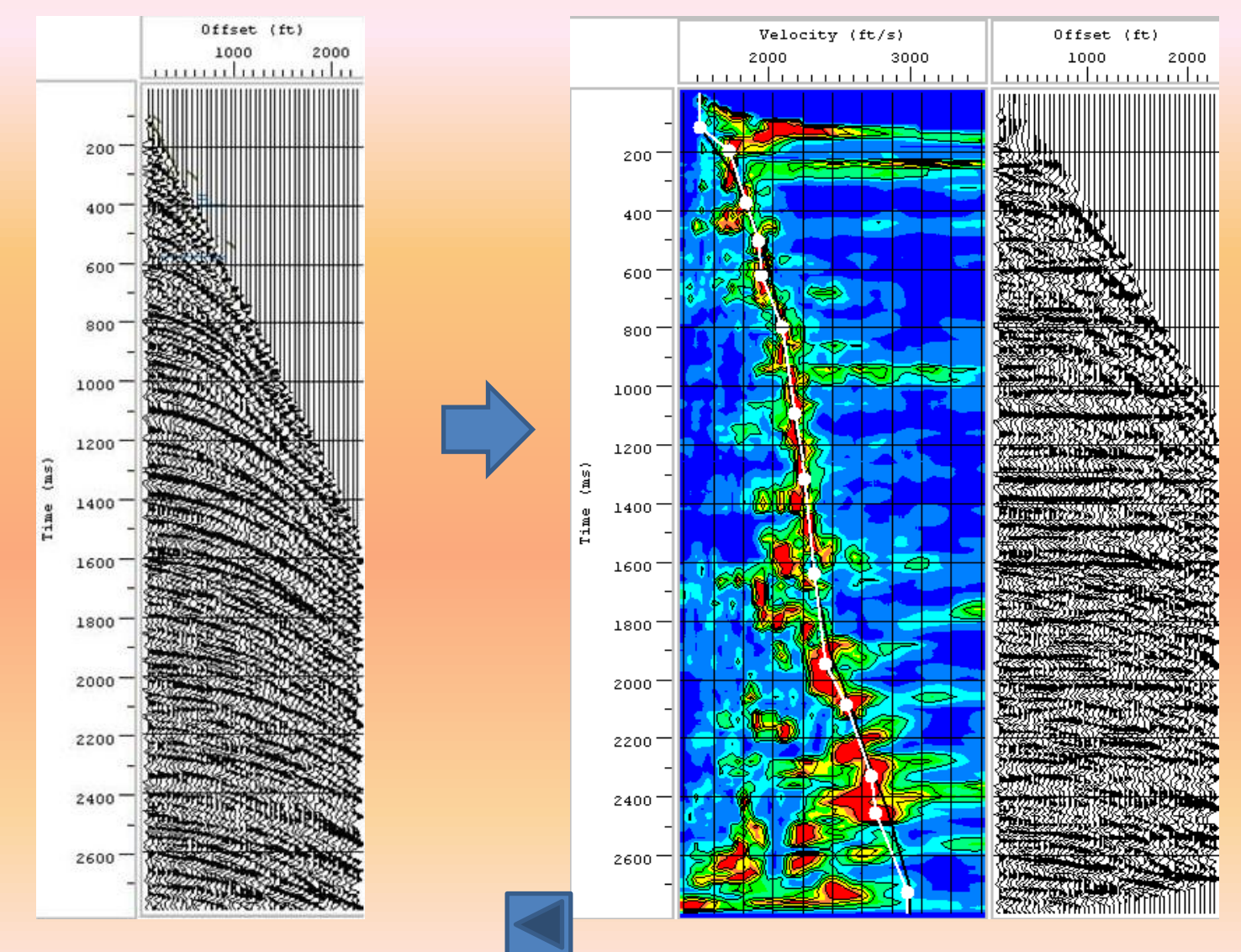

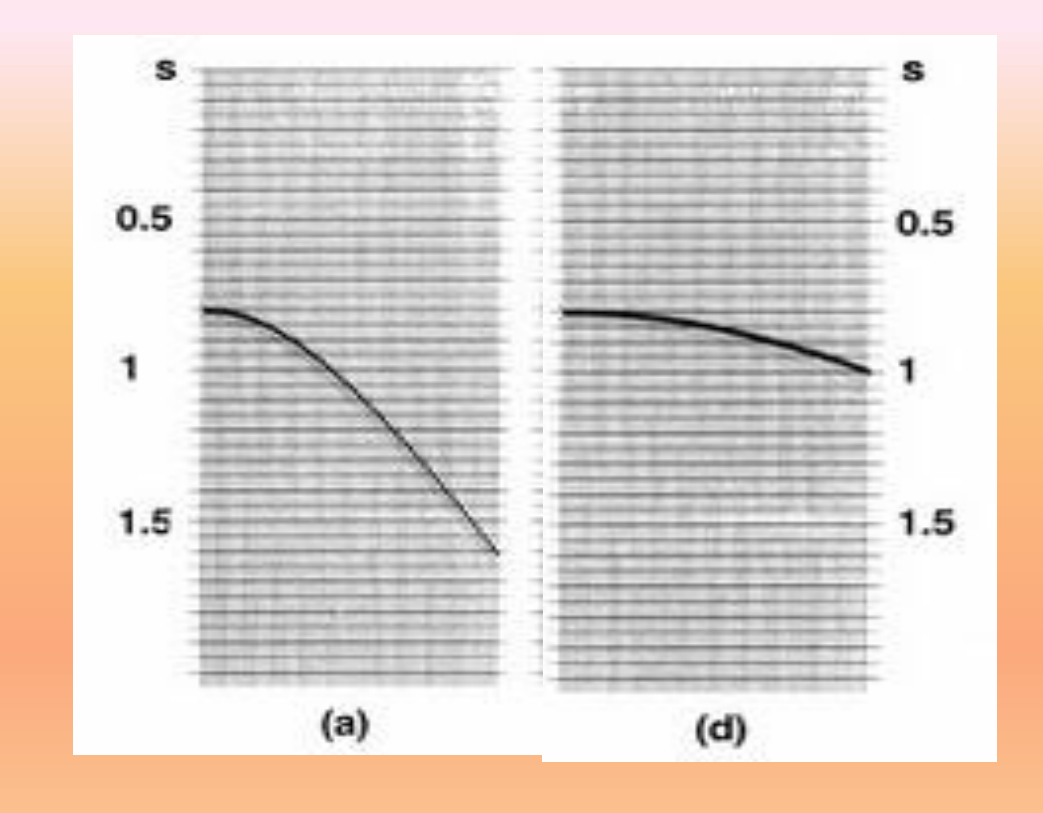

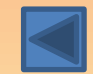